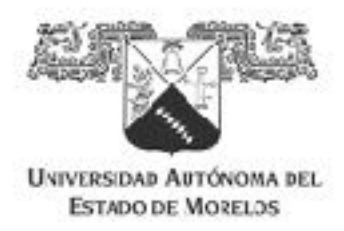

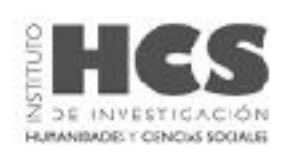

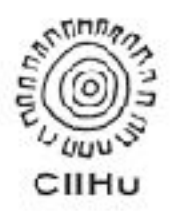

Universidad Autónoma del Estado de Morelos Instituto de Investigación en Humanidades y Ciencias Sociales Centro Interdisciplinario de Investigación en Humanidades

#### **CREACIÓN DE CATÁLOGO BIENAL DE SERIES FOTOGRÁFICAS REALIZADAS POR AUTORES DE MORELOS**

Tesis para obtener el grado de **Maestro en Producción Editorial**

Presenta

**Lic. Raymundo Fabián Casanova Cirett**

Directora de tesis **Dra. Lydia Elizalde y Valdés**

México. Fecha mayo, 2019.

La Maestría en Producción Editorial (MPE) está acreditada en el Programa Nacional de Posgrados de Calidad (PNPC) del Consejo Nacional de Ciencia y Tecnología (Conacyt). Este trabajo se realizó con la beca que dicha institución otorga. Agradezco el apoyo obtenido durante el periodo 2014-2016.

> A mis compañeras y compañeros, Alma, Ernesto, Yamilt, Myriam, Claudia, Ivonne, Melissa, Paloma, Marina, Cintia , Ana , a mis maestros, a mi tutora la Dra. Lydia y a Zazil por todo el apoyo siempre, gracias.

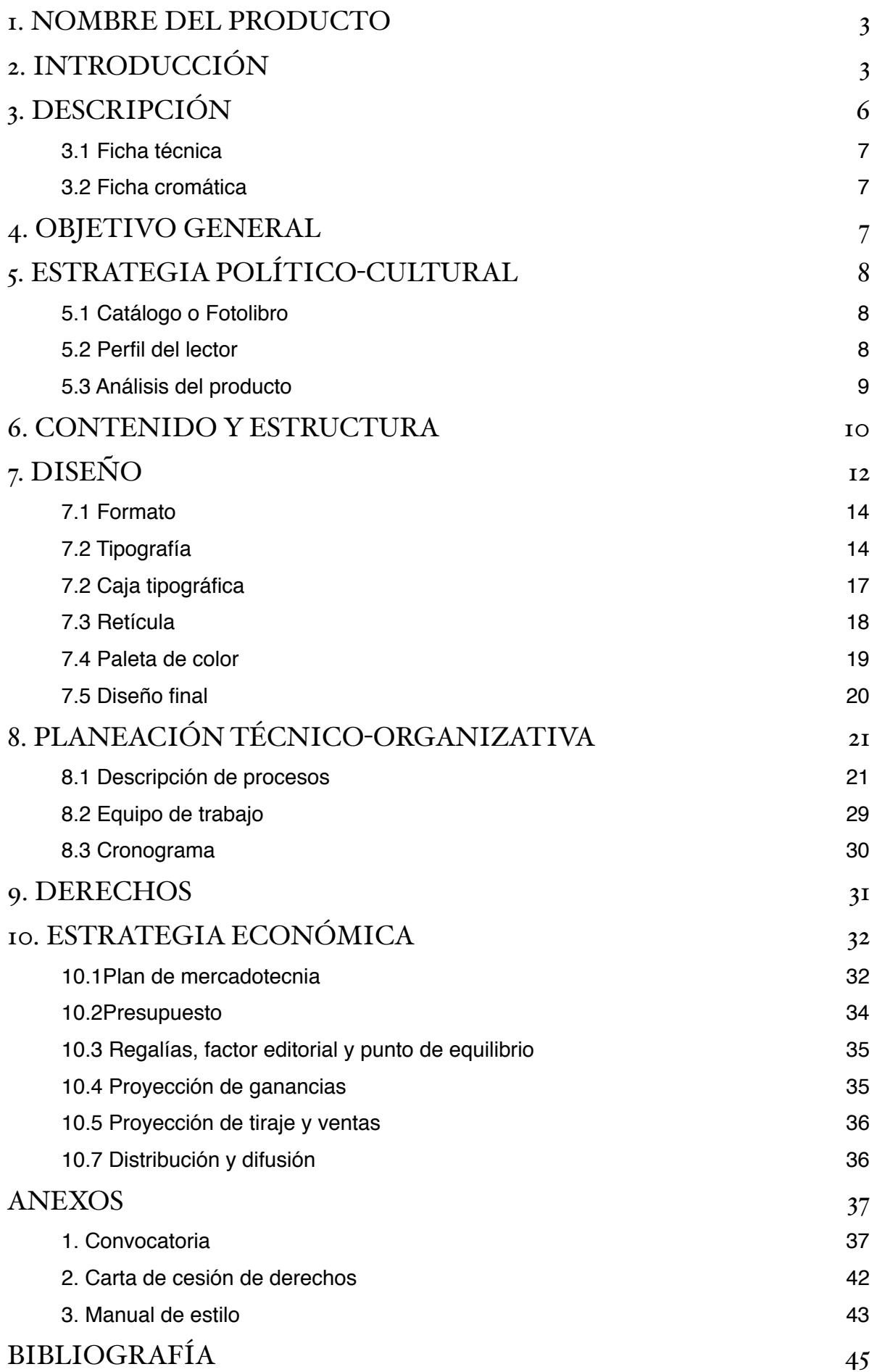

## <span id="page-3-0"></span>1. NOMBRE DEL PRODUCTO

Fotografía morelense 2015

## <span id="page-3-1"></span>2. INTRODUCCIÓN

México es un país de gran tradición fotográfica. La llegada del daguerrotipo al puerto de Veracruz el 3 de diciembre de 1839, apenas cuatro meses después de su patente, marca el inicio de la historia de la fotografía en el país. Los grabadores y pintores, interesados en la rapidez y aparente sencillez del proceso, adquieren equipos para realizar retratos de la clase gobernante y de la creciente clase burguesa, ávida por conservar una imagen de sí mismos. "La fotografía se implanta en el altar doméstico, entre veladoras, ramos de flores, yerbas de olor y estampas con representaciones de santos" (Debroise 49).

Bajo "la influencia de la luz solar tan intensa y tan favorable en el hermoso clima de México" (Tiffereau, en Debroise 40) fotógrafos de distintas partes del mundo viajan al país dando paso a nuevos géneros y a un intercambio en técnica y en construcción de imagen. El fotógrafo alemán Hugo Brehme abre su primer estudio fotográfico en la cuidad de México en 1910. Durante la Revolución Mexicana entra en contacto con Emiliano Zapata de quien realiza los ahora célebres retratos. Brehme también enseña "a un joven discípulo que tenía la costumbre de acompañarlo en sus excursiones fotográficas dominicales por los caminos del valle de México: Manuel Álvarez Bravo" (Debroise 104), referente obligado de la tradición fotográfica mexicana.

Hacia 1870 la fotografía ingresa discretamente a los salones anuales organizados por la Academia de San Carlos. En 1933, Paul Strand se convierte en el primer fotógrafo en exponer en un recinto oficial en México, el inconcluso Palacio de Bellas Artes. Strand forma parte del grupo de fotógrafos reunidos por Alfred Stieglitz, dueño de la Galería 291 en Nueva York y

editor de la revista *Camera Work*, ambos foros dedicados a la difusión de la fotografía como medio de expresión artística. En el caso de la revista, es la primera publicación de su tipo, ya que aunque existían revistas especializadas, éstas se enfocaban más en los aspectos técnicos de la imagen fotográfica que en la concepción artística de la misma.

Para la primera década del siglo XX debido al perfeccionamiento de los sistemas de impresión de medio tono, la imagen fotográfica se convierte en protagonista de las publicaciones impresas. La creciente demanda de imágenes requiere más fotógrafos, muchas veces independientes, algunas veces dentro de la nómina de alguna editorial.

> El fotógrafo, que ha corrido todos los riesgos materiales no dispone de medios para controlar la venta de sus fotos. Este es el motivo de que Capa fundara en 1947, la Agencia Magnum. […], la fotografía no era solamente una manera de ganar dinero. Querían expresar, a través de la imagen, sus propios sentimientos y sus ideas sobre los problemas de la época. (Freund 142)

El fotógrafo debe involucrarse en el proceso editorial, ya sea para que su trabajo se respete y publique de manera correcta, o para construir un discurso a través de la yuxtaposición y puesta en página de sus imágenes. "El fotógrafo verdadero tiene una gran responsabilidad social" (Freund 174). La visión del fotógrafo como editor es fundamental en la generación de discursos visuales, ya sean foto-reportajes, notas, artículos, reseñas o, como en el caso de este proyecto, la construcción de un discurso artístico.

En 2012, la XV Bienal de Fotografía premió, por primera vez en treinta años, la obra de dos autores formados fuera de la ciudad de México (Castellanos). Los esfuerzos del Centro de la Imagen, organizador del certamen desde 1994, son un referente internacional de impulso y difusión de la fotografía mexicana contemporánea.

El estado de Morelos cuenta con distintas instituciones dedicadas a la formación de artistas con especialización en fotografía, dentro de las que podemos mencionar a la Facultad de Artes de la Universidad Autónoma del Estado de Morelos (UAEM), el Centro Morelense de las Artes (CMA), la Escuela Aciva de Fotografía, además de talleres en algunas carreras de las universidades particulares como el Instituto Tecnológico de Monterrey (ITESM), la Universidad Internacional (UNINTER), la Universidad del Valle de México (UVM), La Salle, entre otras. En estos centros educativos y de creación los y las jóvenes generan obra de gran calidad tanto técnica como conceptual. Lo anterior está respaldado por la excelencia y buen momento que vive el medio en el Estado con autores reconocidos, académicos e investigadores consagrados.

A nivel local, "sólo unos cuantos estados tienen concursos anuales o bienales de fotografía autoral" (Cristeto, en *Salón de la fotografía Nuevo León 2010,* 12), como Oaxaca, Nuevo León y Baja California. En los tres casos, —el Salón de la Fotografía Nuevo León, la Bienal de Fotografía Oaxaqueña y la Bienal Fotográfica en Baja California—, después de la selección de obras, se realiza una exposición y un catálogo impreso.

El estado de Morelos cuenta con una amplia creación fotográfica de calidad, se organizan diversas exposiciones de fotografía, pero carece de un certamen de este tipo y, por consiguiente, de una publicación que reconozca y difunda esta labor.

## <span id="page-6-0"></span>3. DESCRIPCIÓN

Este proyecto es periférico y no paralelo a la Bienal de Fotografía del Centro de la Imagen, ya que no se pretende competir con esta convocatoria nacional, sino sentar las bases para que en el estado de Morelos se establezca un certamen estatal.

"Los fotolibros se mueven aún más que los fotógrafos. A veces viajan despacio, pero siempre acaban llegando a todas partes" (Fernández 9). A diferencia de una exposición, el producto editorial puede llegar a un público más extenso, en número y territorio; es por esto que, con la intención de reconocer y difundir la obra fotográfica generada por autores originarios del estado de Morelos o que residan en el mismo, fotógrafos jóvenes o consagrados, este proyecto plantea la creación de un libro a partir de la respuesta a la convocatoria que se lanzó a nivel estatal.

El libro incluye las series fotográficas más sobresalientes, seleccionadas por un comité dictaminador, o jurado, conformado por profesionales, académicos e investigadores estatales y nacionales expertos en el tema con la finalidad de darle validez al certamen. Se conformó un comité con dos jurados con voto de calidad externos al ámbito morelense para evitar vicios en la convocatoria y el proceso de selección.

La imagen es protagónica; el libro está conformado por las series fotográficas seleccionadas, un marco conceptual que explica el propósito y/o significado de la obra, redactada por su autor y semblanzas de autores.

Una vez solucionado este primer libro, se lanzará la convocatoria cada dos años para establecer la publicación bienal de este proyecto. Por *bienal* me refiero a la periodicidad de la publicación pero, intentando establecerla como una manifestación artística.

#### <span id="page-7-0"></span>3.1 Ficha técnica

El tamaño final del libro es de 8" x 12" (proporción 2:3) y el tamaño extendido o doble página de 16" x 12" (proporción 4:3). Este formato permitirá la presentación de imágenes de distintas proporciones y tamaños. Además permitirá al lector apreciar las fotografías a detalle.

El número total de páginas es de 112 y se imprimirán en papel Lynx Opaque Ultra de 118 grs, debido a que:

> Para proyectos que lleven fotografías es altamente recomendable debido a que es posible obtener una nitidez superior en su reproducción, ya que tiene un 96% de blancura y se obtienen colores naturales de brillo excepcional por tratarse de un acabado mate. (Pochteca)

Las cubiertas serán fabricadas en cartón gris de 2 mm de espesor. La encuadernación será cosida y en el lomo llevará tela para encuadernación.

#### <span id="page-7-1"></span>3.2 Ficha cromática

Por tratarse de imágenes fotográficas, los interiores se imprimirán en *offset* a cuatro tintas. En cuanto a las cubiertas, estas se imprimirán en linograbado (grabado en linóleo) a una tinta para darle un carácter único a cada ejemplar del tiraje.

## <span id="page-7-2"></span>4. OBJETIVO GENERAL

Reconocer, impulsar y difundir la obra fotográfica de autores nacidos o residentes en el estado de Morelos.

## <span id="page-8-0"></span>5. ESTRATEGIA POLÍTICO-CULTURAL

#### <span id="page-8-1"></span>5.1 Catálogo o Fotolibro

Según la Real Academia Española un catálogo es una relación ordenada en la que se incluyen o describen de forma individual libros, documentos, personas, objetos, que están relacionados entre sí.

Este producto editorial se adapta a la definición ya que es una relación ordenada de series fotográficas relacionadas por el hecho de haber sido creadas por autores nacidos o radicados en Morelos. La diferencia radical del mismo es que no se optó por criterios alfabéticos o numéricos para establecer la relación del orden entre la series sino que se optó por un orden narrativo que inicia con el agua y finaliza con la cruz.

Este trabajo de relación de orden en función de una narrativa acerca al producto a la descripción de fotolibro de Martin Parr: "un fotolibro es un libro —con o sin texto— donde el mensaje fundamental de la obra es transmitido por las fotografías. Es un libro cuyo autor es un fotógrafo o alguien que edita y determina el orden de la obra de un fotógrafo (o varios), o incluso, de cierto número de fotografías" (Parr, Badger 26).

#### <span id="page-8-2"></span>5.2 Perfil del lector

Desde una perspectiva cualitativa, en la que importan los valores y estilos de vida del lector (Kloss 172), este libro está dirigido a un público especializado: artistas visuales, fotógrafos, diseñadores, analistas de la imagen; y a todo aquel interesado en la producción fotográfica y artística.

El usuario es un consumidor de imágenes tanto fijas como en movimiento. Compra revistas de temas relacionados con arte, moda, cine, arquitectura y diseño y asiste al cine o al teatro frecuentemente. Utilizará el producto para conocer las tendencias actuales en fotografía y, en casos específicos, le servirá de herramienta para contratar los servicios de creación de imagen fotográfica de alguno de los artistas publicados en el libro.

### <span id="page-9-0"></span>5.3 Análisis del producto

No existe ninguna publicación dedicada a la fotografía realizada por fotógrafos nacidos en el estado de Morelos o que residan en el mismo (nacionales o extranjeros).

Las publicaciones más similares en cuanto al proceso de selección de contenidos son el *Catálogo de ilutradore de publicacione infanile y juvenile* y el *Catálogo iberoamericano de ilutración de publicacione infanile y juvenile*. Ambas parten de una convocatoria para generar los contenidos de la publicación.

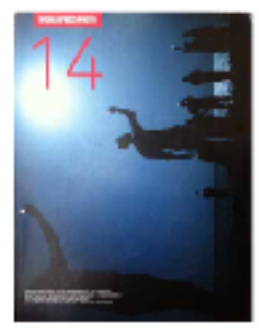

World Press Photo by Page 1.54% 750 Mikoli excitt s supable officials **PARTICULAR STATE COUNTRY** Márgenes saprófición um, leferindo.<br>Agos, internacionary externa de aliceu .<br>Referint a colomnation conceptuals

Correspondent to the expect of the state  $\mathcal{L}_n$  <br>and  $\mathcal{L}_n$  is the control of the control of the state<br> $\mathcal{L}_n$  . The control of the control of the control of<br>the control of the control of the control of the contro

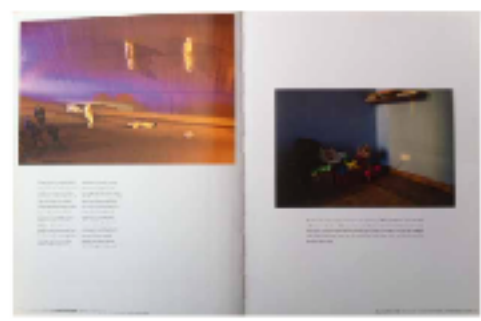

Precio al público \$ 490.00 Precio al público \$ 350.00

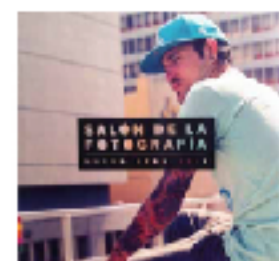

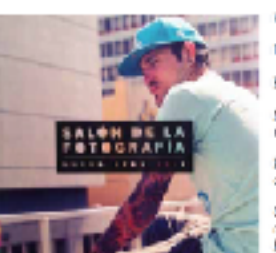

Solán de la fotografia

Fourth time de sugge

Ingresión: offset pas

**Formatic careful and re** 

Nárgenessa potkr de aujen, hijerkr de<br>1909, internade genes avterno de 1909.

Raticulare colamna de 8.6cm con cuicm.<br>de medianii:

Corocheristicas Spagnéjicas: Diffica cu-<br>armenarios treade peso de la foreilla<br>Province sevapere, jorongulaco la la form<br>media coincero varia: loves de color.

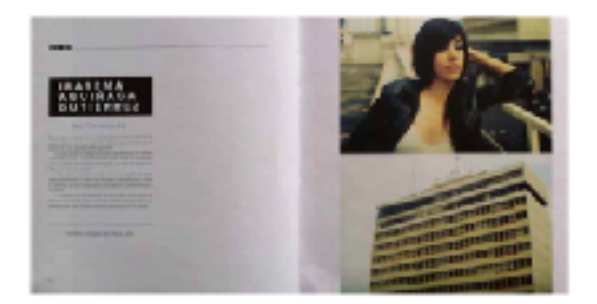

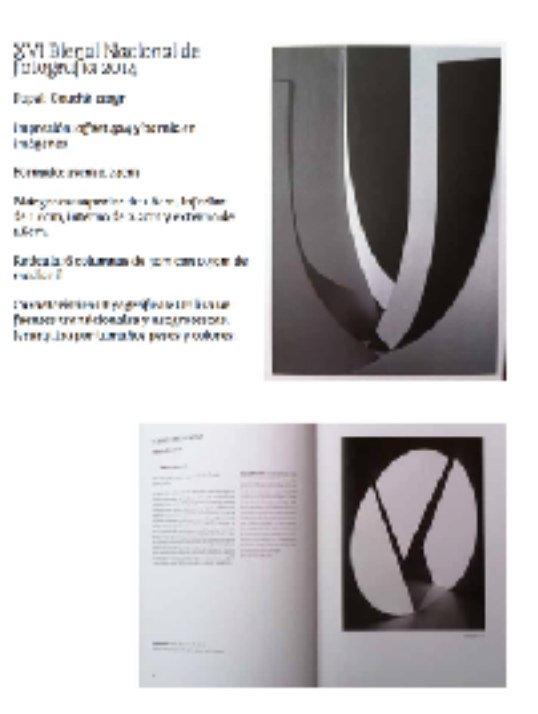

Precio al público \$ 250.00

El producto editorial que se plantea debe competir en precio y calidad con los productos anteriores. Es por ello que se contempla un precio al publico de máximo \$ 300.00. El proceso de obtención de contenidos es a partir de una convocatoria abierta en todos los casos anteriores. El orden del contenido es alfabético, la estructura es muy similar en los tres casos, iniciando con un prólogo, los galardonados, las menciones honoríficas y la semblanza del comité o jurado.

## <span id="page-10-0"></span>6. CONTENIDO Y ESTRUCTURA

El principal contenido del libro son las series fotográficas seleccionadas a partir de la convocatoria. Estas van acompañadas de un texto escrito por el autor de la serie y una breve semblanza del mismo. También cuenta con una presentación escrita por el editor, un prólogo escrito por la Doctora Blanca Magdalena Ruiz Pérez y una semblanza del comité que seleccionó las series que integran al libro conformado por la Doctora Lydia Elizalde y Valdés, la Maestra Gale Ann Lynn Glynn, el Maestro Arturo Rosales Ramirez y el editor.

La estructura del libro inicia con un índice, seguido por la presentación. Después se asigna una página par a la semblanza y texto del autor para darle la página non a la fotografía principal de la serie. Dependiendo del número de fotografías por serie se asignan mayor o menor cantidad de páginas por autor pero siempre contemplando una doble página como mínimo.

"Todo libro se estructura como una secuencia de páginas. Por tanto, todos los libros tienen un comienzo y un final, lo que significa que todo libro es una narración. Esto también sucede así cuando las fotografías toman el control y adquieren todo el protagonismo" (Fernandez 151).

En palabras de Paolo Gasparini, la puesta en página de las fotografías genera"una explosión de connotaciones a través de la cual vamos conociendo mejor la realidad que nos rodea. Más que contar historias, la idea es profundizar un poco en todos los elementos que la vida nos sugiere. Además del diálogo foto con foto, hay uno de página con página, de capítulo con capítulo" (Gasparini, *La Jornada*).

Tomando como referencia estas dos reflexiones es que se intentó estructurar una narración con las series seleccionadas que refleje la realidad del Estado, o al menos, la percepción de la realidad de éste. Las semblanzas del comité cierran el libro y están ordenadas alfabéticamente. La semblanza del editor no será contemplada.

## <span id="page-12-0"></span>7. DISEÑO

"El diseño es creación, o si se prefiere, medio de creación por excelencia. Por lo menos es evidente que el diseño no es imitación, ni medios de imitación. El diseño es siempre una tentativa de romper con la banalidad, una manifestación de originalidad" (Maldonado 120).

El movimiento y la velocidad media de un viaje en carreta en fin de semana recorriendo el estado de Morelos son el eje rector del proyecto. El libro es un *road trip* contemplativo y pretende perdurar en la memoria del lector. Los paisajes, desde la zona boscosa del norte del Estado hasta los humedales del sur, los volcanes, el Tepozteco, los campos de nopales, los caminos entre las cañas de azúcar, los rosedales de la autopista; los amaneceres, el calor de medio día y los atardeceres, la abundante vegetación semi selvática, los *apanle,* las llanuras casi desérticas, las barrancas y los viveros son la inspiración y referencia visual del diseño.

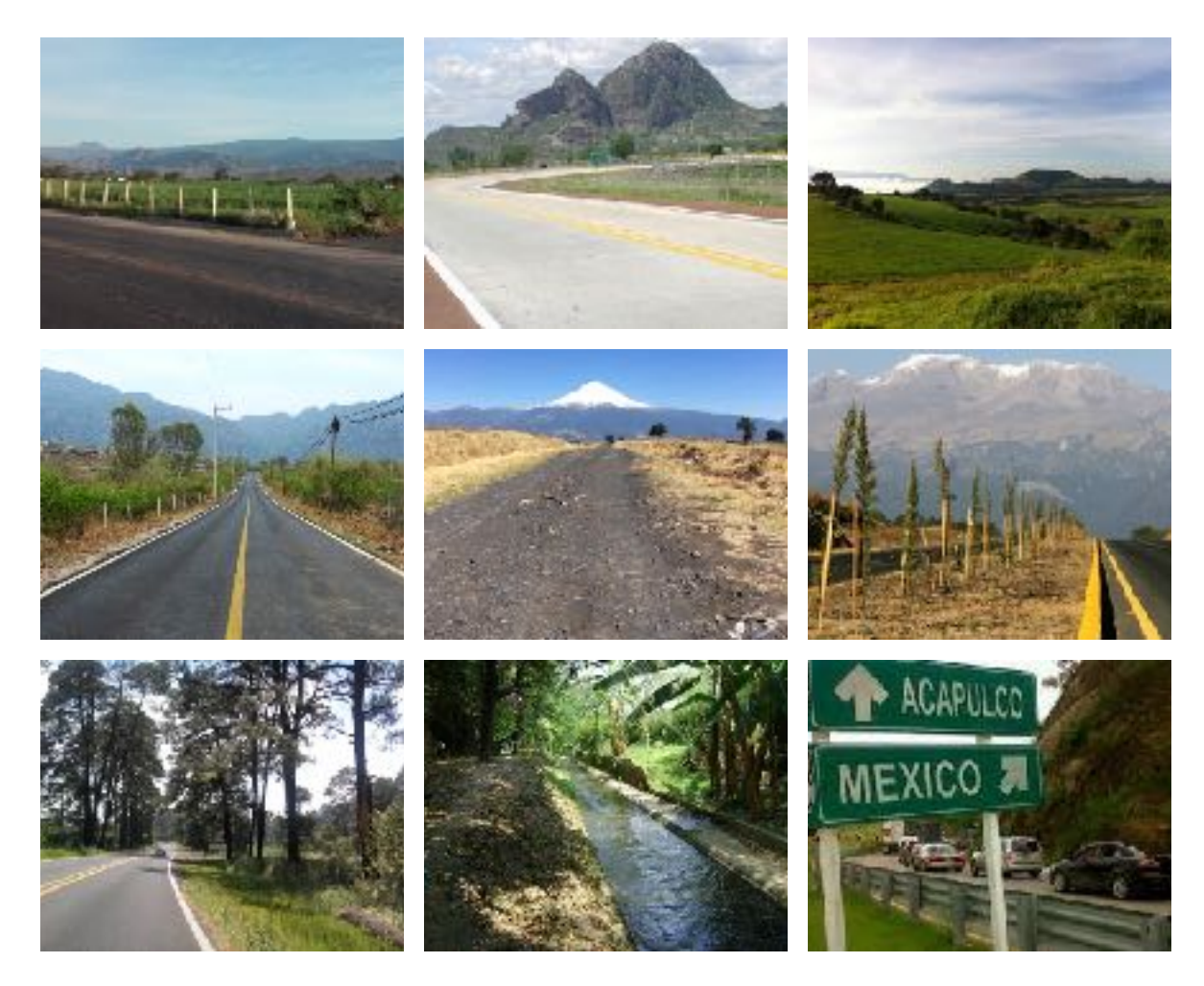

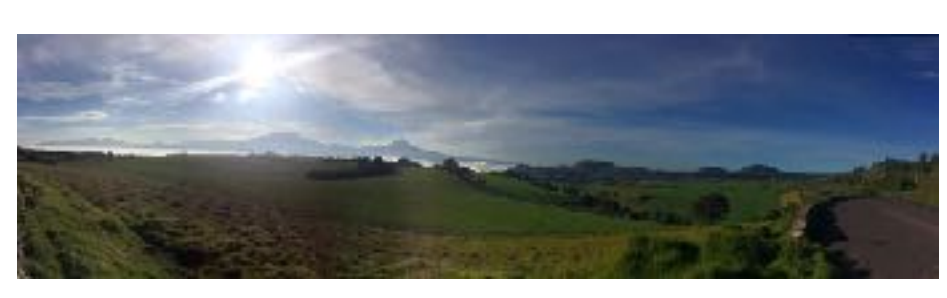

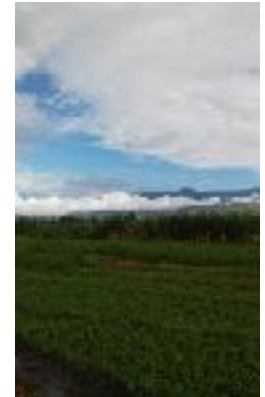

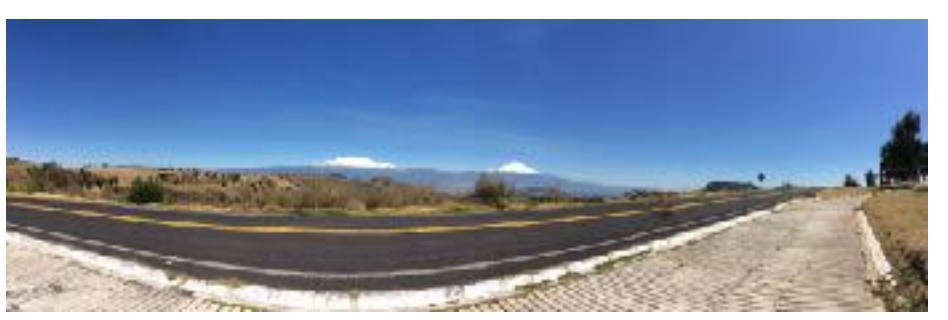

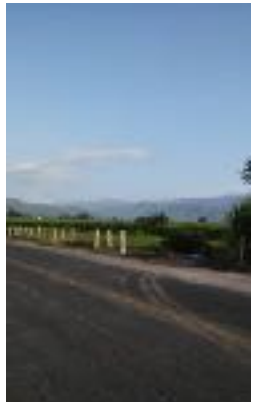

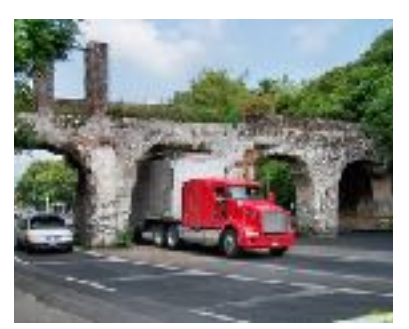

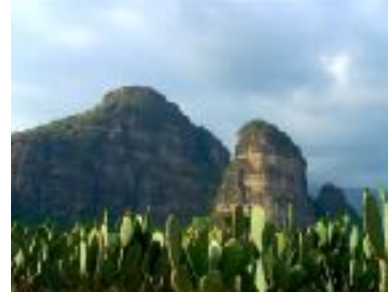

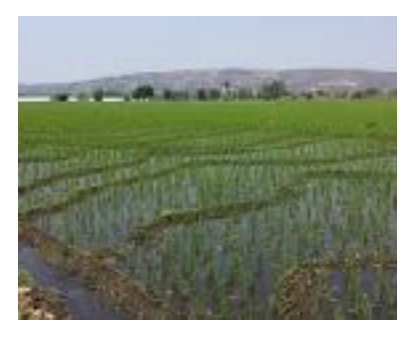

REFERENCIAS VISUALES

#### <span id="page-14-0"></span>7.1 Formato

El soporte es un libro impreso formato 2:3 cerrado y 4:3 extendido, se eligieron estos formatos porque son muy utilizados en fotografía. El tamaño es de 8" x 12" y de 16" x 12" extendido. Se utilizaron medidas en pulgadas ya que esto facilita el cálculo editorial porque los puntos y las picas son fracciones exactas de pulgadas.

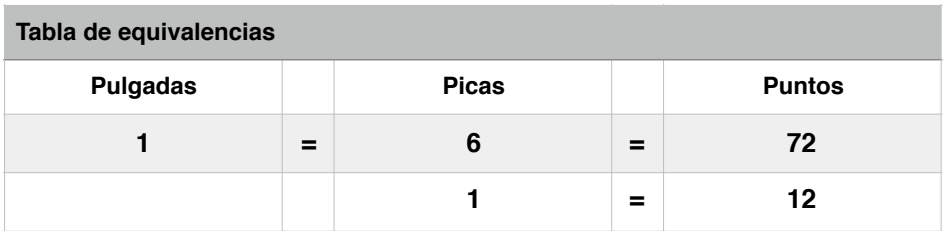

### <span id="page-14-1"></span>7.2 Tipografía

Las fuentes, que por sus formas y contraformas, altura de cuerpo, de ascendentes y descendentes, se adaptan más al concepto rector de *road trip* son Adagio Slab Script y Garage Gothic. Esta decisión se tomó después de comparar varias familias tipográficas.

#### 7.2.1 Adagio Slab Script

La familia Adagio fue diseñada en 2014 por Mateusz Machalski, de la Warsaw Academy of Fine Arts. Adagio es una familia tipográfica moderna, consta de tres variedades, sans, serif y slab. Las líneas de texto formadas con Adagio Slab Script generan un suave movimiento ondulatorio de arriba a abajo que no afecta a la lectura y se relaciona directamente con la sensación de andar sobre un auto en una carretera. A pesar de que la Adagio Slab Script no cuenta con itálicas verdaderas, por ser una fuente caligráfica resulta sencillo inclinar la fuente unos grados y obtener itálicas falsas. La variante Slab Script consta de nueve pesos distintos, por lo cual se pueden establecer diferentes jerarquías, en este caso se utilizará para cuerpos de texto en su versión fina de 10 puntos e interlínea de 12 puntos. Para las semblanzas se utilizará en 8/12 puntos. En cuanto al rendimiento, para un lector medio, es de alrededor de 20 picas.

## abcdefghijklmnñopqrstuvwxyz

Por los caminos del sur hay rosas, voces y estrellas, son canciones y doncellas bajo un alto cielo azul.

Adagio Slab Script Extra Fina 10 puntos Por los caminos del sur hay rosas, voces y estrellas, son canciones y doncellas bajo un alto cielo azul. Adagio Slab Script Delgada 10 puntos Por los caminos del sur hay rosas, voces y estrellas, son canciones y doncellas bajo un alto cielo azul. Adagio Slab Script Fina 10 puntos Por los caminos del sur hay rosas, voces y estrellas, son canciones y doncellas bajo un alto cielo azul. Adagio Slab Script Normal 10 puntos Por los caminos del sur hay rosas, voces y estrellas, son canciones y doncellas bajo un alto cielo azul. Adagio Slab Script Mediana 10 puntos **Por los caminos del sur hay rosas, voces y estrellas, son canciones y doncellas bajo un alto cielo azul.** Adagio Slab Script Semi negrita 10 puntos **Por los caminos del sur hay rosas, voces y estrellas, son canciones y doncellas bajo un alto cielo azul.** Adagio Slab Script Negrita 10 puntos Por los caminos del sur hay rosas, voces y estrellas, son canciones y doncellas bajo un alto cielo azul. Adagio Slab Script Negra 10 puntos Por los caminos del sur hay rosas, voces y estrellas, son canciones y doncellas bajo un alto cielo azul. Adagio Slab Script Pesada 10 puntos

Por los caminos del sur hay rosas, voces y estrellas, son canciones y doncellas bajo un alto cielo azul.

Adagio Slab Script Extra Fina 8 puntos

Por los caminos del sur hay rosas, voces y estrellas, son canciones y doncellas bajo un alto cielo azul.

Adagio Slab Script Delgada 8 puntos

Por los caminos del sur hay rosas, voces y estrellas, son canciones y doncellas bajo un alto cielo azul.

Adagio Slab Script Fina 8 puntos

#### 7.2.2 Garage Gothic

Diseñada por Tobias Frere-Jones en 1991 para *The Fon Bureau*, la familia Garage Gothic es particularmente apropiada para titulares. Sus bordes irregulares el sentido áspero del pavimento; la altura del cuerpo contrasta con el ancho haciéndola muy legible y dándole aspecto de tipografía de letrero oxidado. Esta familia se utilizó para los nombres de las series en su versión bold, en un puntaje de 100/ 84 pt. Para los nombres de autores se usará la versión regular en 60 puntos e interlinea de 70. Tanto el título como el nombre del autor se escribieron en caja alta. Los rasgos irregulares y redondeados contrastan con los rasgos bien definidos y angulares de la Adagio.

# **PUENTE DE IXTLA** YAUTEPEC DE ZARAGOZA

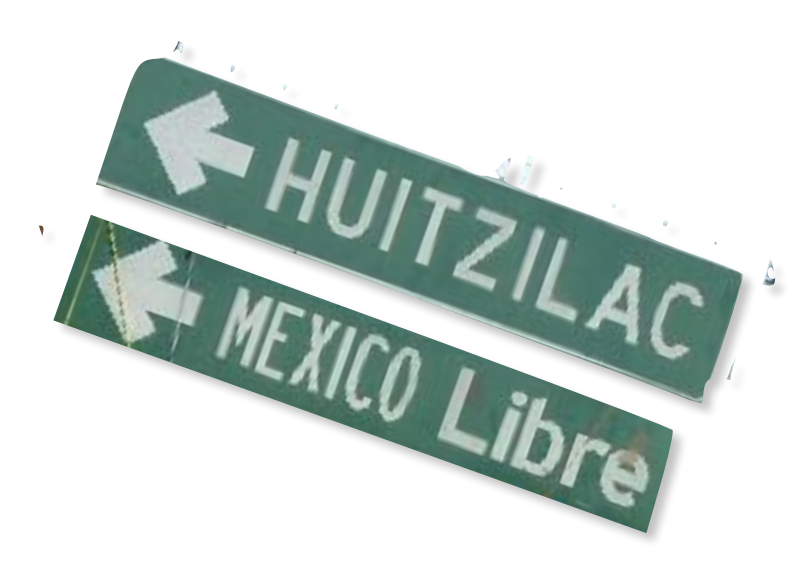

#### <span id="page-17-0"></span>7.2 Caja tipográfica

Como ya se mencionó, el rendimiento para un lector medio con la Adagio Slab Scrip Fina en 10 puntos es de 20 picas. Por lo tanto se establece el ancho de la caja en 20 picas. Como la extensión máxima de texto es de una cuartilla (1620 carácteres), la caja de texto tendrá una profundidad de 32 líneas y como la interlinea es de 12 puntos (ver tabla de equivalencias), al final medirá 20p0 x 32p0.

> Carlos Alberto Rodríguez García es egresado en la carrera de Licenciatura en Artes en la Universidad Autónoma del Estado de Morelos, UAEM. Su experiencia extra escolar la ha permitido realizar tres cortometrajes de ficción de su autoría, titulados: Glioma (2008), ganador como mejor cortometraje universitario (Morelos) en 2009, Nueva Jersey (2010) exhibido dentro del marco del festival 0610 en el Cine Morelos en ese mismo año, y Vocho Amarillo (2012), realizado con la Beca Jóvenes creadores en la categoría Medios Audiovisuales otorgado por el Consejo Nacional para la Cultura y las Artes CONACULTA y el Instituto de Cultura de Morelos PECDA.

 $\leftarrow$ 9p6 $1.1.1.1.1.1.1.1.1$  Comencé este proyecto cuestionándome para que sirve el autorretrato, si el autorretrato sirve para la búsqueda de uno mismo, me preguntaba si la respuesta a esto es diferente para cada autor dependiendo que es lo que busque con el autorretrato.

Cuando se trabaja con el autorretrato, uno se hace preguntas de si mismo, se cuestiona a si mismo, se investiga a si mismo, pero también tantas preguntas de si mismo te pueden llevar a un proceso creativo de autoexploración de saber que es lo que eres o también dejar de ser quien eres, representarte a ti mismo pero de diferente manera a la cual estas acostumbrado, el autorretrato sirve para alejarse de un Yo para convertirse un No-Yo aunque al fin ese Yo del cual estamos huyendo inevitablemente sirve como un reencuentro consigo mismo con tu Yo.

El autorretrato es algo muy egoísta es un individualismo moderno, uno empieza a realizar su propia auto descripción, su auto creación, es decir uno reclama los derechos de autor sobre sus propias historias, autobiografías y opiniones, así como también los derechos sobre su imagen, convertidos así en diseñadores y empresarios de su propia apariencia. Uno puede contar lo que quiere que los demás sepan de el, el autorretrato es una herramienta para decir verdades y también para engañar.

Del no me acuerdo al se me olvido es un ensayo fotográfico en el cual utilizo el autorretrato como medio de exploración para representar recuerdos ya olvidados o que no quiero recordar, me muestro como objeto escultórico en paisajes oníricos utilizando materiales que representan dichos recuerdos, los materiales están cubriendo el rostro para no representar a nadie incluyéndome a mi así dejando abierta la idea de que podría ser cualquiera.

#### 32p0

◀--------------------------------

17

...............................

#### <span id="page-18-0"></span>7**.3** Retícula

La mancha (de texto) puede determinarse cuando el diseñador conoce la amplitud y la naturaleza de la información gráfica y textual que debe incorporar al diseño (Müller-Brockmann 49). Partiendo del hecho de que el diseñador conoce bien la naturaleza y amplitud de la información, los márgenes se determinaron en función de la caja de texto ideal para lectores medios (50 a 60 carácteres por línea). En el caso de la tipografía que se elegió, según la tabla de la página 42 de *Los elemenos del etilo tipográfico*, con una caja de 20 picas se obtiene un rendimiento de 52 carácteres por línea. Partiendo de esta longitud es que se establecieron cuatro columnas de 9p6 con medianil de 1p0. Al hacer una caja de texto de 2 columnas más medianil se obtienen las 20p que se necesitan. Sumando el ancho de las cuatro columnas y tres medianiles se obtienen un total de 41p0. Si la página mide 8" que es equivalente a 48p, quedan 7p para establecer los márgenes internos y externos, considerando el pegado se estableció el margen interno en 4p y el externo en 3p. El margen superior es de 3p y el inferior de 4p, éste último más amplio para que el folio tenga espacio y no sea cubierto por los dedos al leer.

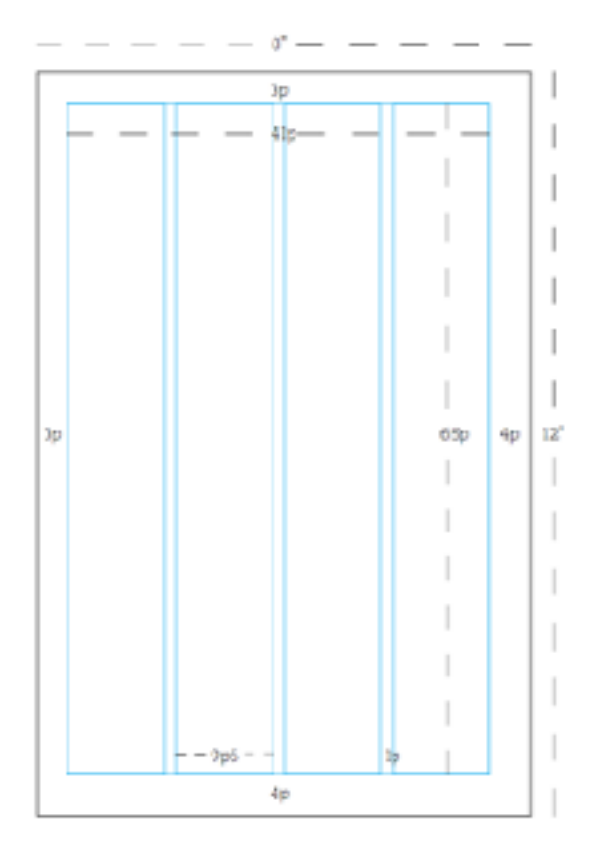

#### <span id="page-19-0"></span>**7.4 Paleta de color**

El diseño de la paleta de color de cada serie se hizo a partir de la fotografía principal de ésta, tomando dos tonos de la misma, uno para el título y otro para el nombre del autor. El color del título del producto que aparece en portada cambiará cada vez que se publique un nuevo catálogo y se tomará de alguna flor. En este caso se eligió el naranja haciendo alusión a la flor del tabachín (*caealpinia pulcherrima*).

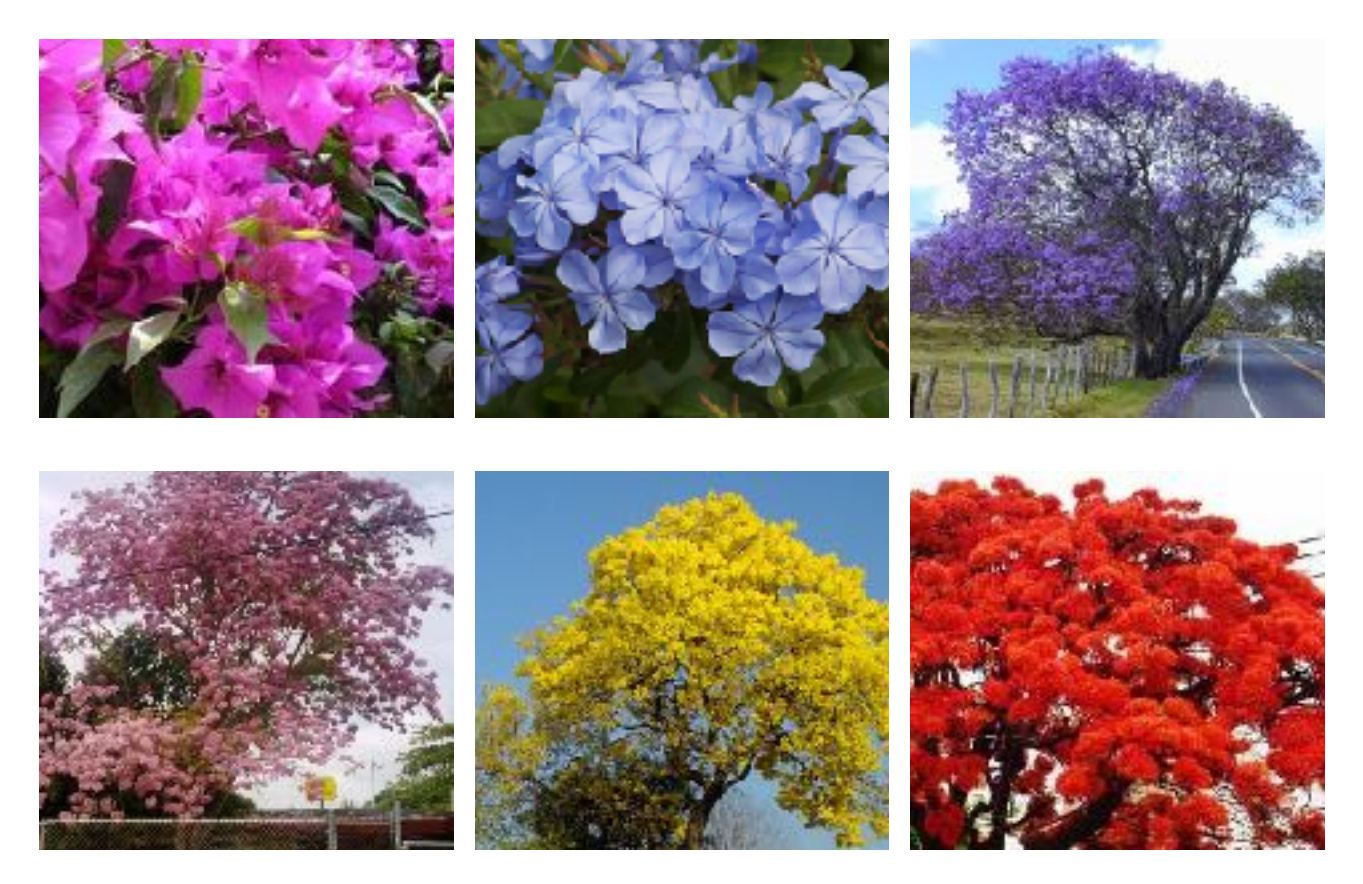

REFERENCIAS DE COLORES PARA PORTADA Y APLICACIONES GRÁFICAS

#### <span id="page-20-0"></span>7**.5 Diseño final**

## EL GESTO<br>Fotográfico **DANY HURPIN**

 $\bar{3}l$ 

 $\label{thm:2} \begin{minipage}[t]{0.9\textwidth}\begin{tabular}{0.9\textwidth}\begin{tabular}{0.9\textwidth}\begin{tabular$ 

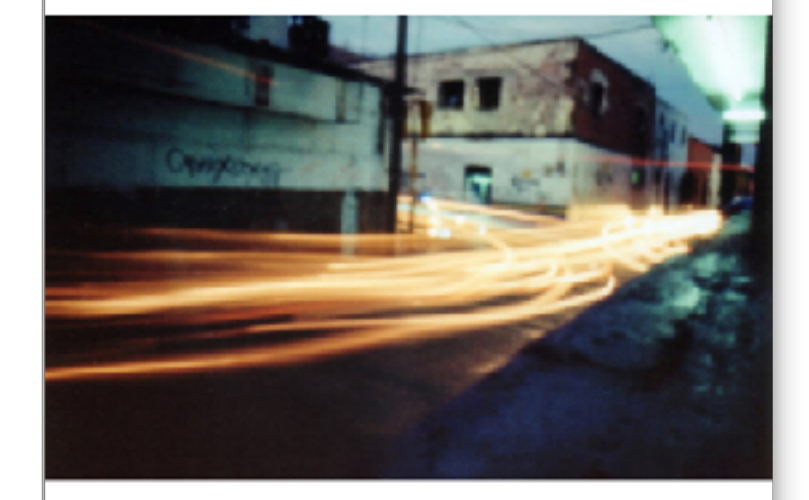

## <span id="page-21-0"></span>8. PLANEACIÓN TÉCNICO-ORGANIZATIVA

#### <span id="page-21-1"></span>8.1 Descripción de procesos

#### 8.1.1 Planeación editorial

Durante el proceso de planeación editorial se estableció el objetivo de la publicación y las estrategias para alcanzarlo a partir del diseño de un cronograma y un equipo de trabajo.

#### 8.1.2 Redacción y lanzamiento de la convocatoria

Para la redacción de la convocatoria se revisaron varias bases de certámenes nacionales, entre ellas las de la *Bienal de Fotografía* del Centro de la Imagen, las del *Catálogo de ilutradore de publicacione infanile y juvenile* y las del *Catálogo iberoamericano de ilutración de publicacione infantiles y juveniles*. Después de estudiarlas, se redactaron las bases de participación para el catálogo bienal de fotografía morelense, *Fotomorelos 2015.* La convocatoria se lanzó el 8 de mayo de 2015 en el sitio web [fotomorelos.com](http://fotomorelos.com) y se difundió por medio de 500 carteles impresos en serigrafía a dos tintas distribuidos en puntos estratégicos del Estado como casas de cultura, escuelas, universidades, galerías, librerías y museos. También se creó una página en *Facebook* la cual funcionaba como un contador de días para el cierre de la convocatoria; y una cuenta de correo electrónico [bienal@fotomorelos.com](mailto:bienal@fotomorelos.com) donde se recibió el trabajo de los participantes.

Las estadísticas del sitio web, que fue visitado 1142 ocasiones durante el periodo de la convocatoria, indican que 368 personas descargaron las bases, de las cuales participaron 36, el 10% exactamente.

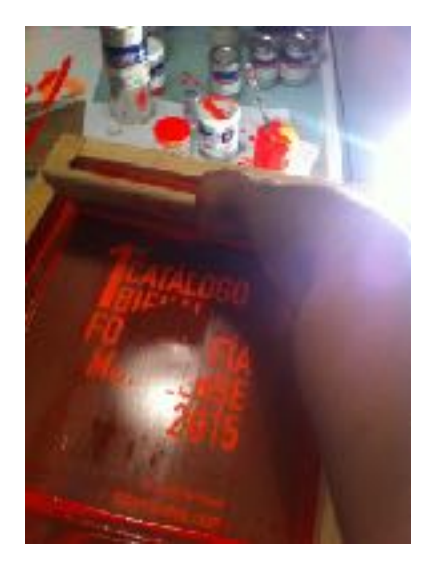

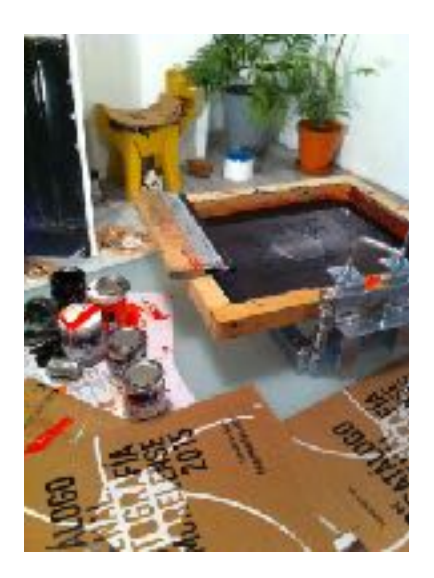

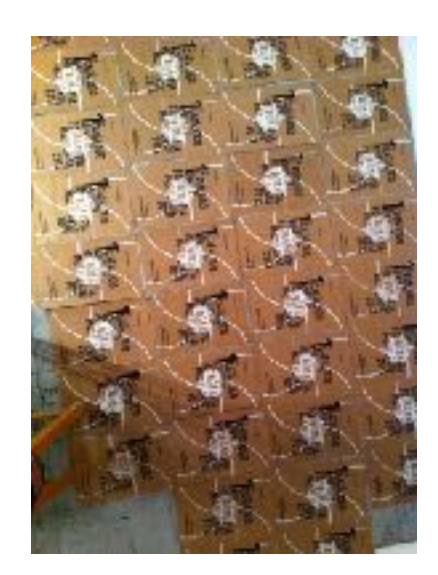

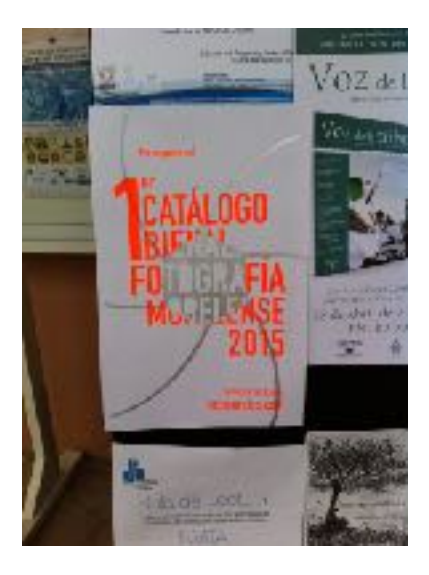

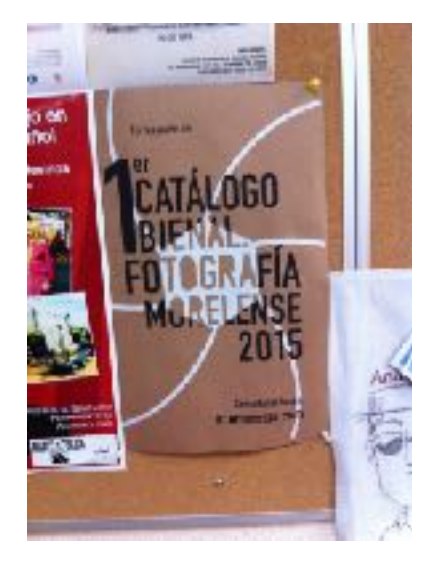

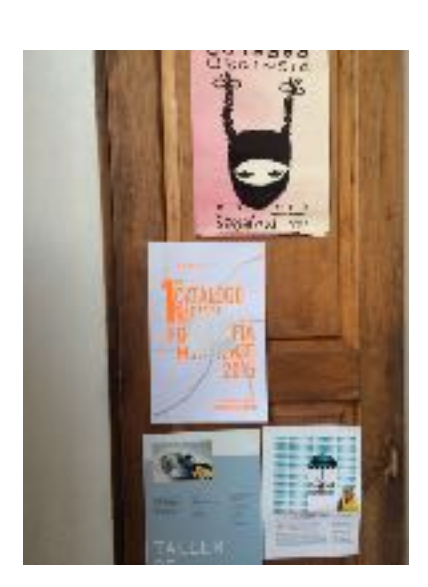

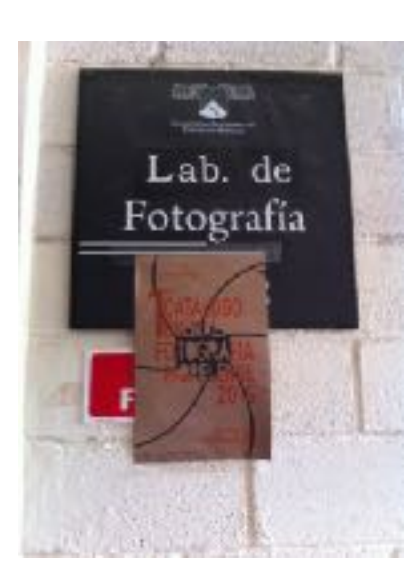

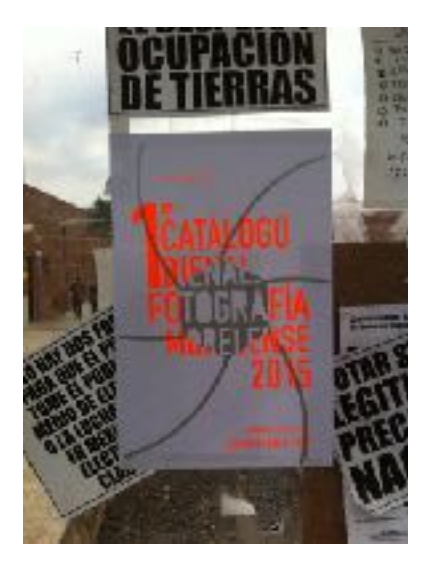

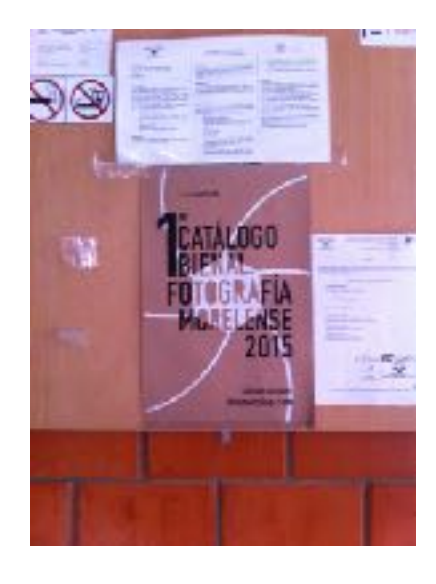

IMPRESIÓN Y EJEMPLOS DE COLOCACIÓN DE CARTELES.

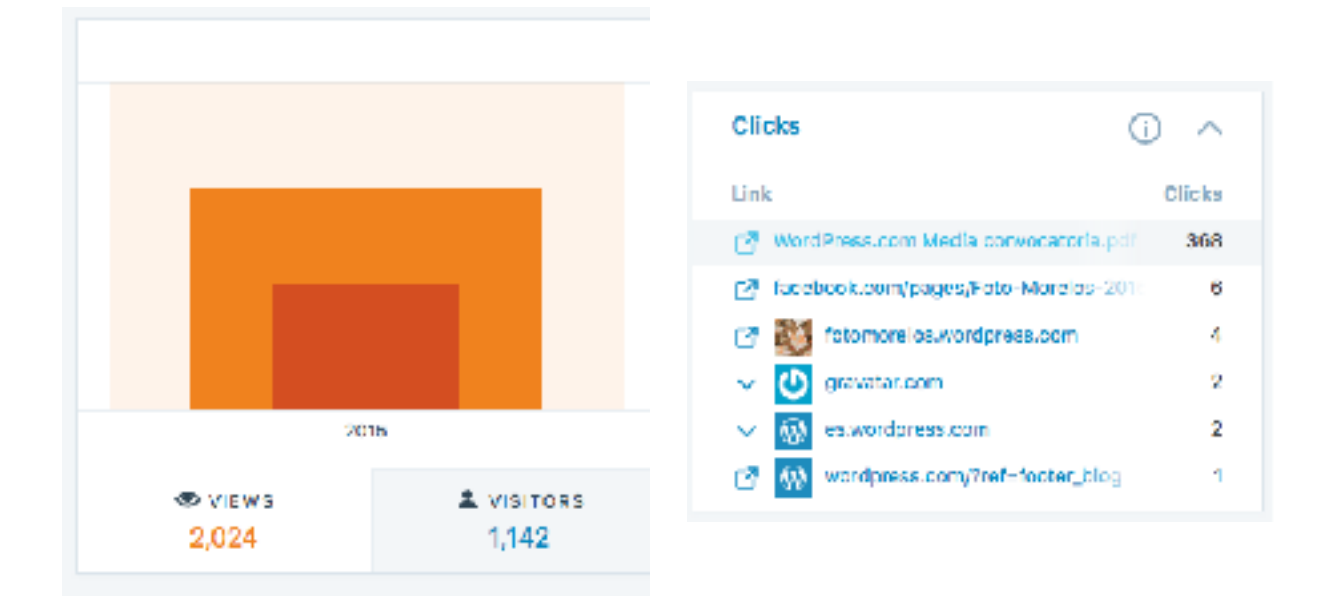

NÚMERO DE VISITANTES DESCARGAS DE LA CONVOCATORIA

#### 8.1.3 Formación del comité editorial o jurado

El comité editorial se seleccionó por su trayectoria académica o profesional en el campo de la fotografía y la imagen. Se decidió que dos integrantes del comité fueran externos al ámbito de Morelos. Se envió una carta a varios posibles candidatos invitándolos a formar parte del proyecto. Al final, la Dra. Lydia Elizalde y Valdés, la Maestra Gale Ann Lynn Glynn, el Maestro Arturo Rosales Ramirez y el editor conformaron este comité.

Quarmavaca, Moralos septiembre 2015

#### **FSTIMADA**

#### Dra. Iris Sung Keuffel

e es grato invitarle a través de este medio a formar parte del comité de selección del Catálogo Bienal de Fotografía Morelense, proyecto inscrito dentro de la Macstría. en Producción Editorial que coordinan la Faculitad de Humanidades y la Facultad de Artes de la Universidad Autónoma del Estado de Morelos.

Consideré elegirle como parte de los integrantes que conformaran el prestigioso comité por su trayectoria tanto profesional como acadêmica.

La tarea del comité es seleccionar las obras a publicar, mismas que se recibieron por convocatorio abierta al público en general. Quedan a su criterio los elementos a evaluar para realizar dicha selección.

Serfa un gran privilegio contar con su aceptación, ya que su opinión aportasolidez y calidad al proyecto.

Espero una respuesta positiva en confirmación ante tal petición; sin más por el momento le agradezco de autemano su colaboración.

> Raymundo Casanova Cirett Editor

CARTA INVITACIÓN PARA FORMAR PARTE DEL COMITÉ EDITORIAL

#### 8.1.4 Selección de series

La finalidad del comité fue elegir las series que se publicarán. Cada miembro del comité aportó criterios a evaluar, siendo los principales la calidad técnica y de discurso fotográfico, seguidos por la originalidad y creatividad de la serie. El editor se reunió con los miembros del comité por separado obteniendo resultados muy similares en cuanto a la selección. Fue responsabilidad del editor dar el voto de calidad en los casos en que la decisión de incluir una serie u otra no era unánime. El comité eligió 14 de las 36 series que participaron en la convocatoria.

#### 8.1.5 Anuncio de seleccionados

El anuncio de los seleccionados se hizo a través de [fotomorelos.com](http://fotomorelos.com) y la página de *Facebook* el 17 de septiembre de 2015. La publicación alcanzó el mayor número de visitas durante la vida de la página.

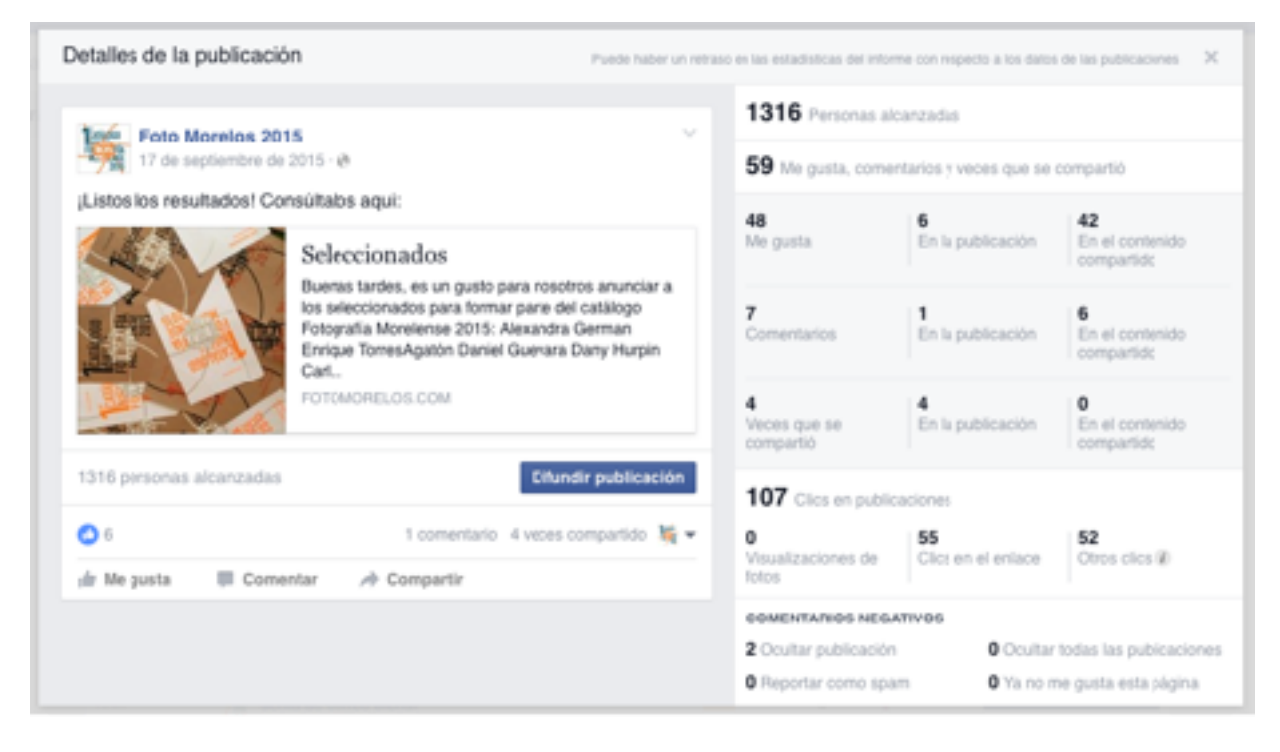

ALCANCE DE LA PUBLICACIÓN DEL ANUNCIO DE SELECCIONADOS

#### 8.1.6 Diseño y diagramación del libro

La etapa de diseño comenzó antes de contar con los contenidos, se utilizaron textos simulados de distintas extensiones pero no mayores a una cuartilla editorial para jugar con la mancha tipográfica y su relación con imágenes fotográficas de distintos tamaños. En este punto se decidió la relación de tamaños y ubicación de títulos de serie, nombres de autores, semblanzas y fotografías.

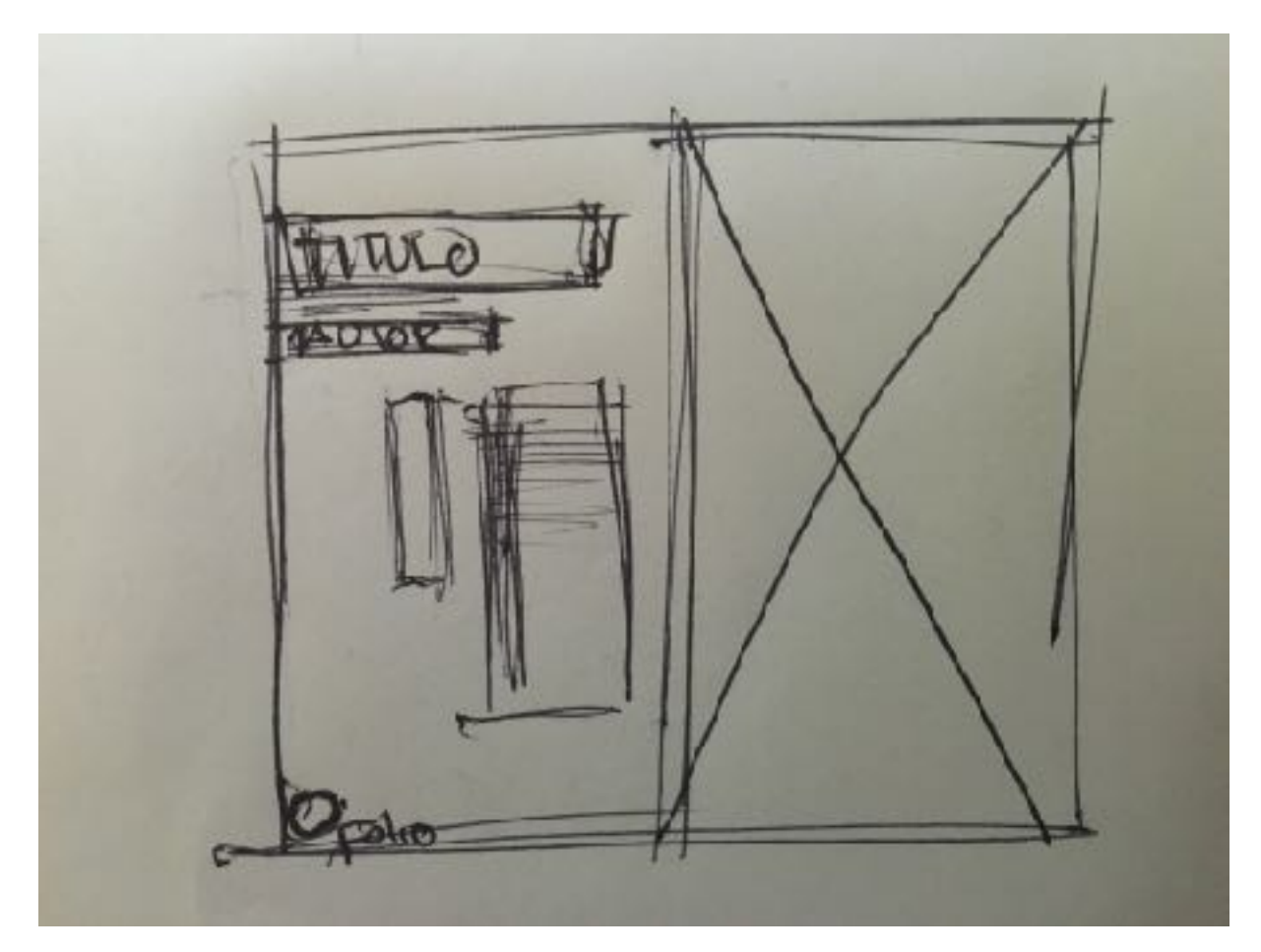

PRIMER BOCETO

#### 8.1.7Recepción de originales (texto e imagen)

La recepción de originales tanto de texto como de imagen fue a través del correo electrónico que mencioné antes. La descripción de la serie debe tener una extensión máxima de una cuartilla editorial. La extensión de la semblanza es de media cuartilla. Las fotografías deben tener un tamaño máximo de 40 cm por lado largo. El número de imágenes es libre.

#### 8.1.8 Correcciones gráficas y de estilo

Las correcciones gráficas consistieron en ajustes de márgenes y puntaje de la tipografía. Las correcciones de estilo se hicieron respetando lo más posible el texto del autor.

#### 8.1.9 Formación

El libro se formó en *InDeign* con las fuentes Garage Gothic y Adagio Slab Script. Esta etapa del proceso jugó un papel muy importante en la creación de un discurso a partir de las series seleccionadas, ya que "un autor ordenó un conjunto de fotografías como una continuidad de imágenes, con el objetivo de producir un trabajo visual legible" (Fernandez Horacio, 14).

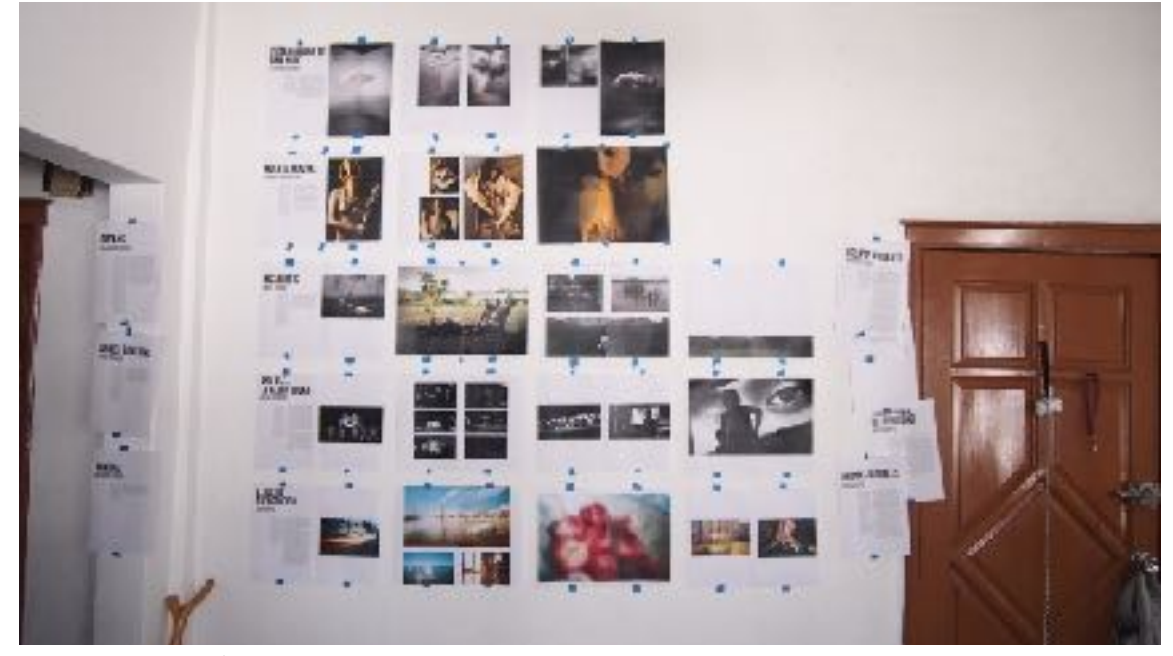

PROCESO DE FORMACIÓN

#### 8.1.10 Redacción de prólogo

Se hizo una maqueta que fue entregada a la Dr. Blanca Magdalena Ruiz Perez con la finalidad de que redactara el prólogo basada en el contenido y características del producto.

#### 8.1.11 Pruebas y aplicación de correcciones

A partir de esta maqueta se determinaron algunas correcciones en el diseño. El margen interior aumentó, los párrafos se justificaron a la izquierda y la sangría se redujo.

#### 8.1.12 Creación de archivo final para impresión

En la creación del archivo final para impresión se revisó que todas las imágenes tuvieran la resolución suficiente y que estuvieran en el espacio de color adecuado.

#### 8.1.13 Gestión de patrocinios

Para la gestión de patrocinios se requiere una maqueta final con todas las correcciones aplicadas a la misma. Estos patrocinios se gestionarán con particulares interesados en la cultura y el arte.

#### 8.1.14 Producción

Una vez que se cuente con los recursos se plantea una producción de 2000 ejemplares.

#### 8.1.15 Distribución

La distribución será a nivel estatal en una primera etapa, para después extenderse al centro-sur del país y finalmente al norte. El sureste no se contempla en los planes de distribución por falta de contactos en la región.

#### <span id="page-29-0"></span>8.2 Equipo de trabajo

#### 8.2.1 Editor

El editor, además de coordinar al equipo de trabajo y planear las etapas del mismo, se encargó de obtener los contenidos de la publicación a partir de una convocatoria y de la difusión de ésta así como de los trámites legales con autores y ante *Indautor*.

#### 8.2.2 Miembros del comité editorial

La responsabilidad de la calidad de los contenidos seleccionados estuvo a cargo de los miembros del comité editorial.

#### 8.2.3 Director de arte

El director de arte estableció las pautas del diseño del proyecto en general. Esto incluye el diseño del producto, de los carteles, del sitio web, de la imágenes utilizadas en *Facebook* y de la papelería. Su trabajo consistió en dar unidad visual al proyecto.

#### 8.2.4 Diseñador - Formador

El trabajo del diseñador fue dar forma a las ideas del director de arte y del editor. Generó archivos digitales optimizados para web y para impresión. También formó el libro en comunicación continua con los autores seleccionados.

#### 8.2.5 Corrector de estilo

El corrector de estilo se encargó de revisar los textos en busca de errores gramaticales y de ortografía. En algunos casos editó textos que rebasaban la extensión máxima.

#### 8.2.6 Impresor

El proyecto requirió a una persona que manejara distintos sistemas de impresión. Los carteles se imprimieron en serigrafía, después hizo un sello en linóleo para los mismos. El producto se imprimirá en offset pero las cubiertas llevan un grabado.

## <span id="page-30-0"></span>8.3 Cronograma

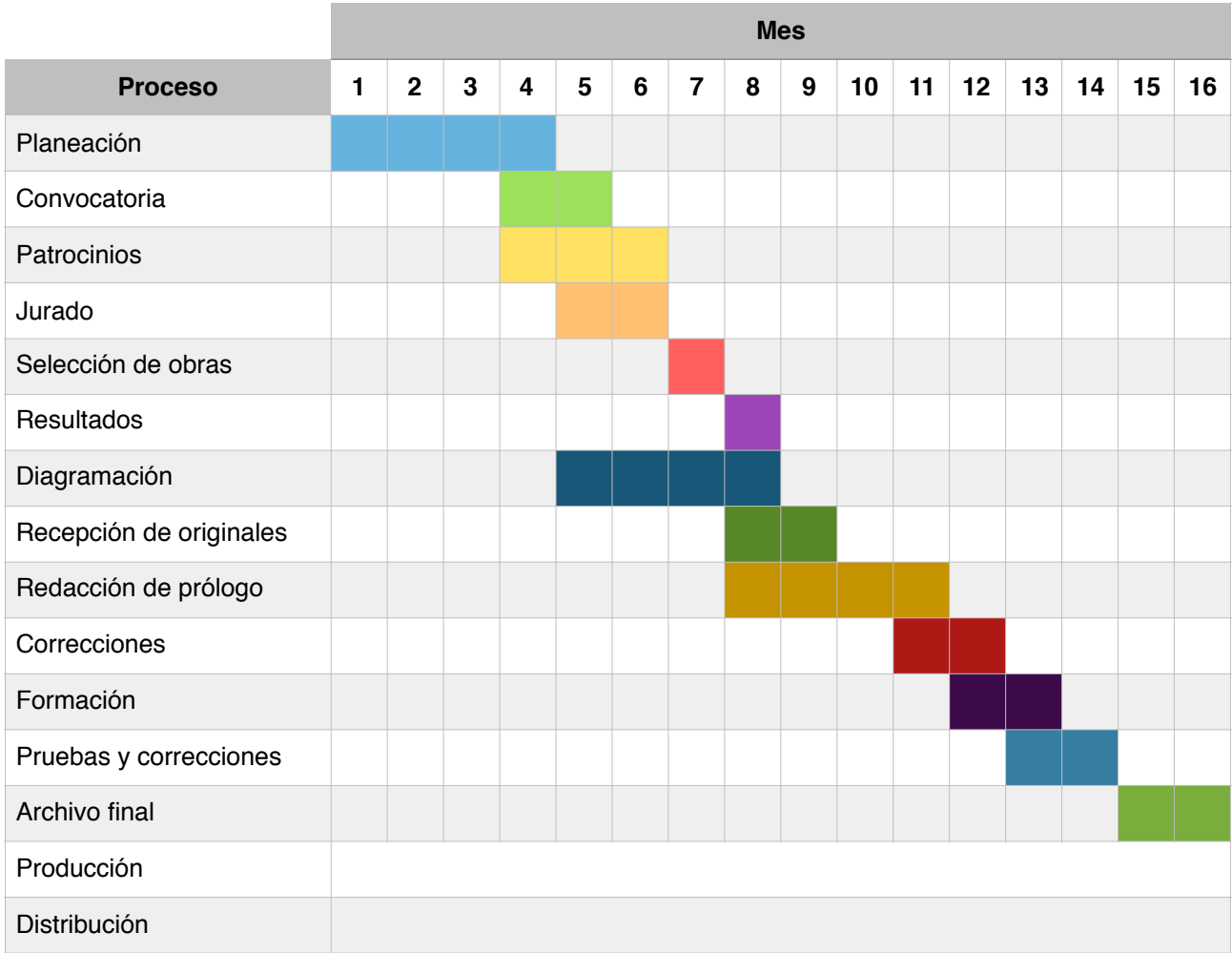

## <span id="page-31-0"></span>9. DERECHOS

Este producto editorial es un catálogo impreso de fotógrafos nacidos o radicados en el estado de Morelos. Es una obra inédita y colectiva creada por la iniciativa de una persona física o moral que la publica y divulga bajo su dirección y su nombre y en la cual la contribución personal de los diversos autores que han participado en su elaboración se funde en el conjunto con vistas al cual ha sido concebida, sin que sea posible atribuir a cada uno de ellos un derecho distinto e indiviso sobre el conjunto realizado (LFDA, artículo 4, 1996).

Este catálogo se formó a partir de una convocatoria abierta al público regida por las bases de participación (ANEXO 1), estableciendo así, una especie de reglamento general. La convocatoria generó una respuesta de 36 participantes, de los cuales se seleccionaron 14 para el contenido de la publicación. Cada fotógrafo participa con una serie de entre 3 y 15 imágenes y un breve texto justificando su obra.

En materia de derechos de autor el primer tema a resolver es el de las personas en las fotografías, sin embargo, en la convocatoria (ANEXO 1) se menciona que el autor asumirá la responsabilidad en temas de derechos de autor. Esto significa que cada fotógrafo es responsable del registro de sus obras ante el INDAUTOR y de los contratos o permisos pertinentes establecidos con cada una de las personas que se muestren en sus fotografías.

En esta misma convocatoria se establecen dos aspectos importantes. El primero establece que la participación en la convocatoria implica la aceptación de las bases de la misma y el segundo establece que cada autor firmará un contrato para autorizar la publicación de la obra (ANEXO 2, carta de cesión de derechos), cediendo así sus derechos patrimoniales a cambio de regalías, estas mismas contempladas dentro de las bases en forma de ejemplares impresos.

El segundo tema es el registro del producto ante INDAUTOR y el trámite del ISBN. El catálogo se registrará como obra literaria inédita, en donde cumpliré el papel de editor. El

ISBN es un número internacional que se le asigna a cada publicación y que por ley es obligatorio (LFDA art. 53, 1996).

El último tema que considero importante, ya que se planea realizar este proyecto cada dos años, es la reserva de derecho del nombre *FOTOMORELOS*, así cómo el registro del logotipo en sus distintas aplicaciones como obra picórica o de dibujo.

## <span id="page-32-0"></span>10. ESTRATEGIA ECONÓMICA

#### <span id="page-32-1"></span>10.1Plan de mercadotecnia

La competencia directa de mi producto son las publicaciones del Centro de la Imagen. Su catálogo está conformado por los catálogos de la Bienal Nacional de la sexta a la decimosexta edición y de *Fotoseptiembre*, la revista *Luna Cornea* y fotolibros de artistas consagrados como Mariana Yampolsky o Diego Levy.

Los productos del Centro de la Imagen son de gran calidad pero tienen una visión muy centralizada y publican a pocos fotógrafos. Dan pocas oportunidades a nuevos talentos y éstas son para egresados de alguno de sus cursos como el seminario de fotografía contemporánea o el programa de estudios visuales.

El producto que se plantea pretende ser una opción mas incluyente, publicando a artistas reconocidos al lado de talentos jóvenes, gente que se ha formado tanto en la academia como en la prácica. Esta mezcla da como resultado una visión fresca sobre la fotografía. Además, cada autor participa activamente en la puesta en página de sus imágenes trabajando al lado del diseñador. "El foto-diseño se basa en la colaboración del *deigner* conceptista-visualista, con el fotógrafo-visualista… Así, el diseño es más que una creación, ya que es un medio de creación" (Costa 212).

Un factor técnico a resaltar es el tamaño de la publicación, mientras la mayoría de los productos del Centro de la Imagen son tamaño media carta, se propone un tamaño carta rebasado. En el caso de publicaciones en las cuales la imagen es protagónica, un formato mayor permite apreciar mejor la fotografía.

En cuanto al precio de venta al público, los catálogos del Centro de la Imagen cuestan entre 280 y 350 pesos. El precio de venta al público de este producto es de 266 pesos (explicado en el siguiente punto), las políticas de descuento van desde un treinta por ciento hasta un cincuenta por ciento de su precio de venta al público, considerando el descuento máximo para librerías de cadena y el mínimo para ferias y eventos.

## <span id="page-34-0"></span>10.2Presupuesto

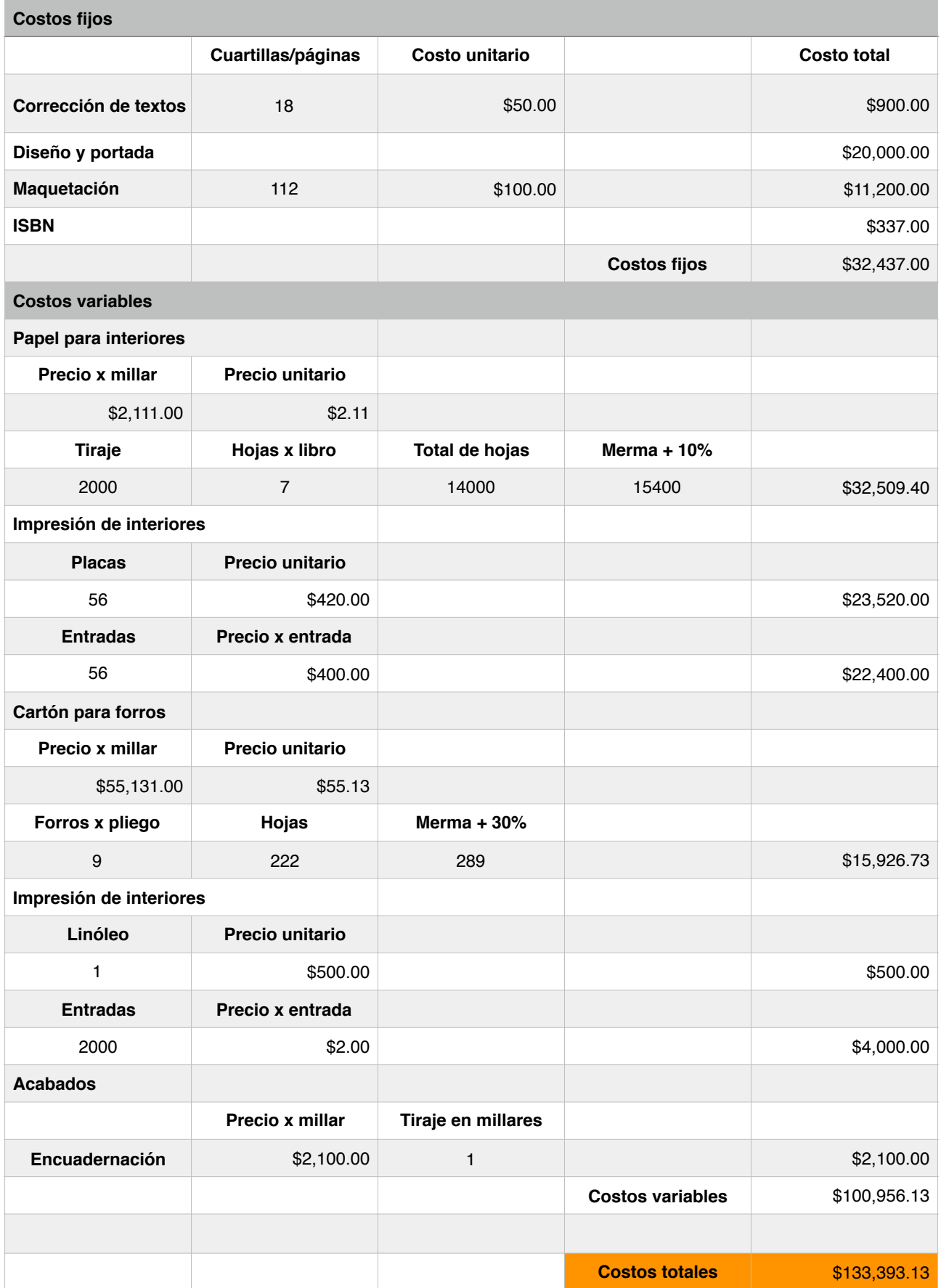

## <span id="page-35-0"></span>10.3 Regalías, factor editorial y punto de equilibrio

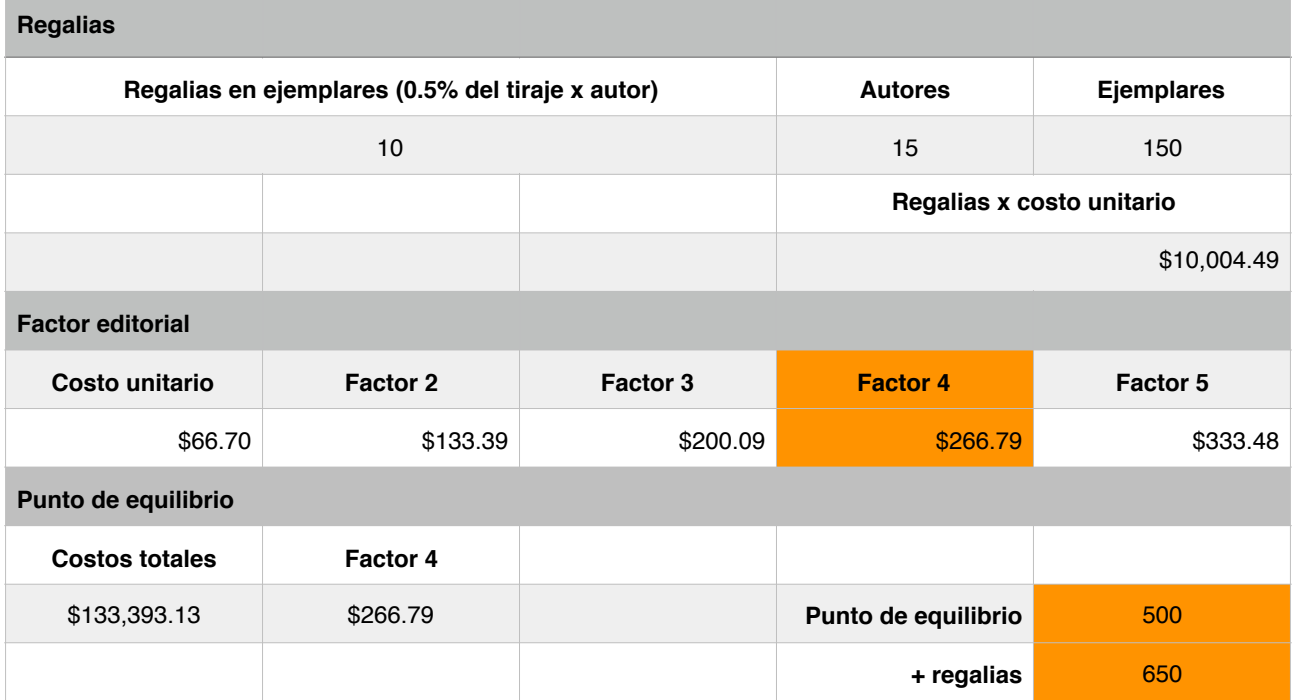

## <span id="page-35-1"></span>10.4 Proyección de ganancias

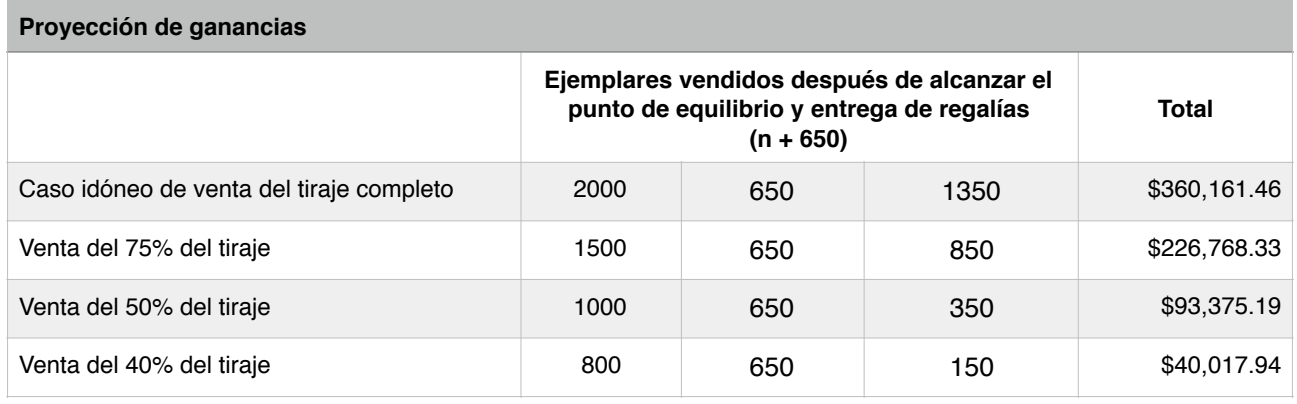

#### <span id="page-36-0"></span>10.5 Proyección de tiraje y ventas

A partir del presupuesto, se determinó que el tiraje fuera de 2000 ejemplares con un costo unitario de \$66.70. Se aplicó un factor editorial 4 para obtener un precio de venta al público de \$266.79. Los autores recibirán el 0.5% del tiraje en ejemplares como pago de regalías. El producto tiene quince autores lo que equivale a 150 libros de pago de regalías. Si sumamos estos 150 ejemplares a los 500 que se requieren para obtener el punto de equilibrio, a partir del ejemplar 651 se obtendrán ganancias. En el caso idóneo de vender todo el tiraje la ganancia neta antes de impuestos sería de \$360,161.46 (trescientos sesenta mil ciento sesenta y un pesos con cuarenta y seis centavos).

#### <span id="page-36-1"></span>10.7 Distribución y difusión

Las librerías Educal son el punto natural de venta de mi producto, ya que ahí se distribuyen los catálogos de la Bienal Nacional de Fotografía desde la sexta edición del certamen hasta la decimosexta. En este mismo lugar se distribuye el catálogo del *Salón de la fotografía Nuevo León 2010* además de otros fotolibros de distintas editoriales y artistas. El siguiente punto de venta a considerar son librerías de cadena, como Gandhi y el Sótano ya que ambas cuentan con una sección especializada en fotografía. Esta publicación también tiene un punto de venta alternativo, que sin embargo, es muy cercano al público al que va dirigido, las tiendas en los museos, por ejemplo, la tienda de Museo Universitario de Arte Contemporáneo (MUAC). Otros canales alternos son las ferias de libro, los eventos relacionados con fotografía como el *FOTOFESTÍN* que se realiza cada año en la Faculta de Artes y Diseño de la UNAM. Tendrá una amplia difusión mediática, a través de los canales de comunicación de la Universidad Autónoma de Estado de Morelos, así como en redes sociales.

## <span id="page-37-0"></span>ANEXOS

#### <span id="page-37-1"></span>1. Convocatoria

La Universidad Autónoma del Estado de Morelos, a través de la Maestría en Producción Editorial, convoca a fotógrafos y artistas visuales, jóvenes o consagrados, nacidos o residentes en el estado de Morelos a formar parte del primer libro Fotógrafos morelenses 2015.

Esta publicación tiene como objetivo reconocer, impulsar y difundir la obra fotográfica de los autores morelenses, y así, mostrar la escena fotográfica contemporánea que hay en Morelos.

En esta, su primera edición, el comité dictaminador se integrará por profesionales, académicos e investigadores expertos en el tema y con reconocida trayectoria.

#### **BASES**

- 1. Podrán participar fotógrafos y artistas originarios o residentes del Estado de Morelos. Los no nacidos en el estado (nacionales o extranjeros) deberán comprobar su residencia en el estado por un mínimo de tres años, previos a la publicación de esta convocatoria.
- 2. Los participantes deberán ser mayores de edad.
- 3. No podrán participar en esta convocatoria parientes en primer grado de los miembros del comité dictaminador.

#### ACERCA DE LAS OBRAS

- 4. Sólo se podrá registrar un proyecto por autor.
- 5. Podrán registrarse obras realizadas a partir de cualquier técnica fotográfica.
- 6. La temática es libre pero se deberá registrar una serie que tenga congruencia temática y conceptual, tanto en el tratamiento técnico como en la edición de las imágenes, esto deberá dar lugar a una serie articulada y sin redundancias.
- 7. El número de piezas de la serie será de mínimo tres.
- 8. Las obras presentadas deberán ser propiedad del autor, realizadas entre 2012 y 2015.
- 9. El autor asumirá la responsabilidad en temas de derechos de autor.
- 10. Las fotografías seleccionadas formarán parte del libro Fotógrafos morelenses 2015. Cuando sea publicado, se le entregarán de manera gratuita tres ejemplares a cada autor participante.

#### REGISTRO Y ENTREGA DE MATERIAL

Para ser considerados en el proceso de selección, los aspirantes deberán enviar al correo electrónico [bienal@fotomorelos.com](mailto:fm2015@gmail.com) una carpeta comprimida (.zip o .rar), que incluya el siguiente material:

- a. Formato de registro debidamente llenado, en formato .pdf, disponible en www.fotomorelos.com
- b. Acta de nacimiento o comprobante de residencia (mínimo de tres años), en formato .pdf
- c. Semblanza curricular, no mayor a una cuartilla, en formato de Word (.doc)
- d. Ficha biográfica de máximo cinco renglones, en formato .doc
- e. Presentar un texto como respaldo conceptual de la serie presentada que no exceda una cuartilla, en formato .doc
- f. Los archivos antes mencionados deberán nombrarse de la siguiente manera:
- pimernombreprimerapellido registro fm2015.pdf
- pimernombreprimerapellido residencia fm2015.pdf
- pimernombreprimerapellido\_semblanza\_fm2015.doc
- pimernombreprimerapellido biografia fm2015.doc
- pimernombreprimerapellido texto fm2015.doc
- g. Una carpeta identificada con el nombre "Imágenes" seguido del primer nombre y primer apellido del participante, que incluya:
	- I. Imágenes fotográficas con las siguientes características: resolución de 150 ppi; modo RGB o escala de grises, en formato .jpg; el lado mayor no deberá exceder los 30 cm, ni pesar más de 4MB por imagen. Cada fotografía tendrá como nombre de archivo el siguiente:
	- primernombreprimerapellido foto1 fm2015.jpg (los números de las fotografías serán en orden progresivo según la secuencia en que deben ser vistas)
	- ii. Lista con la información de la obra: título de la serie, orden de las piezas, título de cada fotografía, fecha de realización y técnica. Con el siguiente nombre de archivo:
		- pimernombreprimerapellido\_infoobra\_fm2015.doc
- h. No se aceptarán imágenes que no tengan las características antes descritas. No se aceptarán presentaciones en Power Point, Flash, páginas web, ni ningún formato distinto a los especificados. Cualquier imagen que sobrepase los lineamientos establecidos, o en el caso de archivos con terminaciones distintas a las indicadas, serán descalificados.
- i. Al recibir el material y al cumplir con la documentación y requisitos señalados en la presente convocatoria, se confirmará a la cuenta de correo electrónico registrada, la correcta recepción del material. En caso de no ser completo el material enviado, no será posible seguir con el proceso de registro.

11. La recepción de registros iniciará el día de la publicación de esta convocatoria y finaliza el día xx de xxxx de 2015. No habrá prórroga para el envío de documentos.

#### SELECCIÓN DE OBRA

- 12. El jurado evaluará la obra registrada tal cual fue enviada y no hará ningún tipo de edición.
- 13. El jurado estará integrado por reconocidos fotógrafos, investigadores y analistas de la imagen, cuyos nombres serán dados a conocer al momento de la publicación de los resultados.
- 14. Será facultad del jurado descalificar en cualquier etapa trabajos que no presenten las características exigidas por la convocatoria.
- 15. Se dará a conocer los resultados de la selección el día xx de xxxx de 2015 por medio del sitio web de la UAEM y se contactará a cada uno de los seleccionados vía correo electrónico.
- 16. Será responsabilidad de los participantes seleccionados entregar las imágenes en el tiempo y forma determinados: en alta resolución (300 ppi), en formato TIFF, en modo RGB o escala de grises. El lado mayor deberá ser de 41 cm.

Si el autor no entrega dicha documentación, su obra no podrá ser publicada.

- 17. Las obras que no se presenten con las características antes señaladas no serán publicadas.
- 18. El fallo emitido por el jurado será inapelable.

#### PUBLICACIÓN DE LAS OBRAS SELECCIONADAS

19. Una vez hecho el dictamen del jurado, se formará el libro Fotógrafos morelenses con las imágenes seleccionadas.

- 20. Cada uno de los seleccionados firmará un contrato para autorizar la publicación de su obra, para lo cual deberá entregar:
	- a. Identificación oficial
	- b. Comprobante de domicilio
- 21. Los autores seleccionados firmarán un permiso para poder publicar su obra en cualquier medio para fines exclusivamente de difusión del libro.

La participación en esta convocatoria implica la aceptación de las bases de la misma. Cualquier circunstancia no prevista por esta convocatoria será resuelta por la el comité editorial.

Cuernavaca, Morelos, xx de xxxx de 2015

Informes: bienal@fotomoreloscom, también a través de Facebook: Fotografía morelense 2015

Aviso de privacidad: "Los datos personales que sean solicitados con motivo de la presente convocatoria, serán utilizados exclusivamente para realizar el trámite correspondiente, mismos que no serán revelados, publicados o comercializados sin su consentimiento"

## <span id="page-42-0"></span>2. Carta de cesión de derechos

Cuernavaca, Morelos a \_\_\_\_\_\_\_\_\_\_\_\_\_\_\_\_\_ de 20\_\_\_. Asunto: Cesión de derechos

Dra. Lydia Elizalde Valdés

Dirección de Publicaciones

Universidad Autónoma del Estado de Morelos P r e s e n t e.

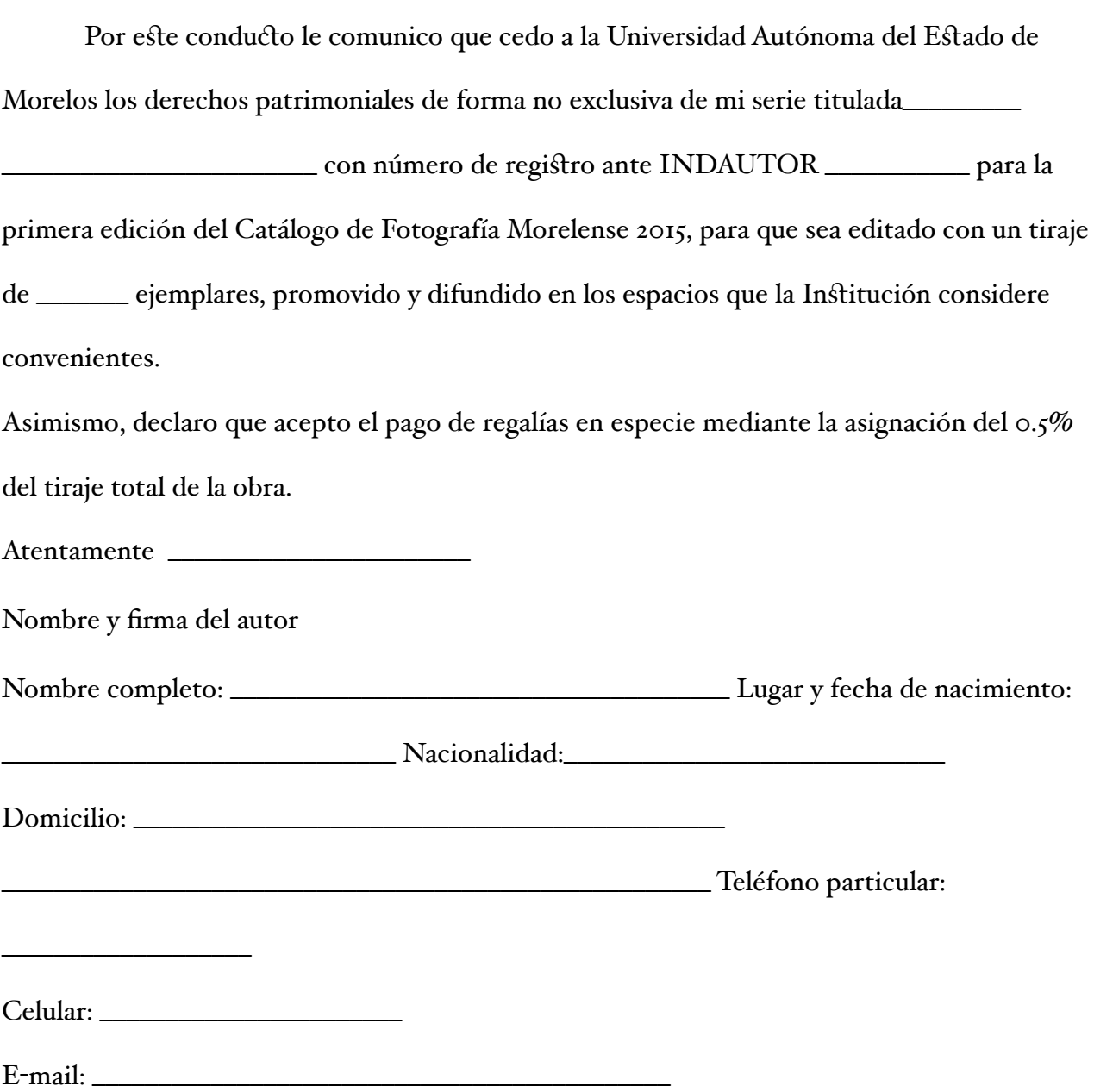

#### <span id="page-43-0"></span>3. Manual de estilo

#### ORTOTIPOGRAFÍA

- 1. Cursivas.
	- 1. Las cursivas se usarán para escribir títulos de libros, revistas, películas, series y obras de arte. Ejemplo: Roman Polanski merece un premio por su película *Frantic*.
	- 2. También se utilizarán para los alias y apodos cuando van precedidos de l nombre propio. Ejemplo: Jorge Páez *el Maromero* fue campeón peso ligero.
	- 3. Los nombres científicos. Ejemplo: *Canis lupus baileyi*
- 2. Negritas.
	- 1. No se utilizará este recurso.
- 3. Comillas
	- 1. Se utilizarán las comillas latinas « » como primera opción anidando así: «latinas "rectas 'simples' rectas" latinas». Éstas se utilizarán para citas textuales, partes de publicaciones y títulos de poemas.

#### 4. Parentesis.

1. Los paréntesis se utilizaran para contener información aclaratoria o adicional. Ejemplo: El cinematógrafo presentado por los hermanos Lumière en el Café Paris a finales del siglo XIX ([28 de diciembre](http://es.wikipedia.org/wiki/28_de_diciembre) de [1895](http://es.wikipedia.org/wiki/1895))

#### 5. Mayusculas.

- 1. Los títulos de las series así como los nombres de los autores se escribirán en caja alta acentuando cuando sea necesario.
- 2. Nombres propios: Juan Pérez
- 3. Acontecimientos históricos: Día D
- 4. Las deidades se escribirán en minúscula.
- 5. Los títulos personales, nobleza, académicos se escribirán en minúscula.
- 6. Palabras extranjeras.
	- 1. Los títulos de obras artísticas, visuales, musicales, teatrales, etc. se escribirán en su idioma original. Ejemplo: *A Clockwork Orange* de Stanley Kubrick fue censurada en el Reino Unido.
- 7. Acentos.
	- 1. Se utilizarán las reglas vigentes de la Real Academia Española.
- 8. Abreviaturas.
	- 1. En caso de que los apellidos de los autores no quepan en el espacio designado se optará por abreviar el segundo.
- 9. Números.
	- 1. Las cifras se escribirán del uno al nueve, a partir de 10 se utilizarán números.
	- 2. Las fechas se podrán abreviar de la siguiente manera: DD/MM/AAAA, 03/07/1980.

## <span id="page-45-0"></span>BIBLIOGRAFÍA

- Bringhurst, Robert. *Los elementos del estilo tipográfico.* México: FCE‐Libraria, 2008. Colección Libros sobre libros.
- Castellanos, Alejandro. "15 Bienal de Fotografía". Centro de la Imagen. Web. Febrero 1, 2014.
- Consejo Nacional para la Cultura y las Artes (Conaculta). Centro de la Imagen. "Publicaciones". Web. Septiembre 19, 2014.
- \_\_\_\_\_. Dirección General de Publicaciones. "Convocatoria. xxix Catálogo de Ilustradores de Publicaciones Infantiles y Juveniles" Web. Septiembre 19, 2014.
- \_\_\_\_\_. Educal. Web. Septiembre 19, 2014.
- Consejo para la Cultura y las Artes de Nuevo León. *Salón de la fotografía Nuevo León 2010.* Monterrey: Conarte, 2011.
- De Buen Unna, Jorge. *Manual de diseño editorial*. 3a edición. Asturias: Trea, 2008.
- Debroise, Olivier. *Fuga mexicana. Un recorrido por la fotografía en México.* Barcelona: Gustavo Gili, 2005.
- Fernández, Horacio. *El fotolibro latinoamericano.* México: RM, 2011.
- Freund, Gisèle. *La fotografía como documento social.* Barcelona: 2004.
- Godfrey, Jason. *Diseño de Catálogos y Folletos 5.* Barcelona: Gustavo Gili, 2008.
- Hochuli, Jost. *El diseño de libros: práctica y teoría.* Madrid: Campgráfic, 2005.
- Iberoamérica Ilustra. "Convocatoria. v Catálogo Iberoamericano de Ilustración de Publicaciones Infantiles y Juveniles". Web. Septiembre 19, 2014.
- Instituto Nacional de Estadística y Geografía (inegi) "Glosario completo". Web. Febrero 1, 2014.
- Kane, John. *Manual de tipografía.* 2a edición. Barcelona: Gustavo Gili, 2012.
- Kloss, Gerardo. *Entre el oficio y el beneficio: el papel del editor. 2a edición.* Guadalajara: Editorial Universitaria, 2007.

Pochteca. "Papel". Grupo Pochteca. Web. Consultado el 18 de octubre de 2014.

Real Academia Española. *Diccionario de la Lengua Española*. 22a edición. 2001. Web. Febrero 1, 2014.

Cuernavaca, Morelos, 28 de abril de 2019

Dr. Rodrigo Bazán Bonfil Coordinador de la Maestría en Producción Editorial Centro Interdisciplinario de Investigación en Humanidades Instituto de Investigación en Humanidades y Ciencias Sociales Universidad Autónoma del Estado de Morelos **PRESENTE** 

Por medio de la presente le comunico que he leído la tesis "Creación de catálogo bienal de series fotográficas realizadas por autores de Morelos" que presenta el alumno:

#### Raymundo Fabián Casanova Cirett

Para obtener el grado de Maestro en Producción Editorial. Considero que dicha tesis está terminada por lo que doy mi voto aprobatorio para que se proceda a la defensa de la misma.

Baso mi decisión en lo siguiente:

El trabajo cumple con los lineamientos estipulados para una tesis de maestría.

Sin más por el momento, quedo de usted

Atentamente

Dra. Lucille Herrasti y Cordero

Junio 24, 2016

Mtra. Zazilha Lotz Cruz García Coordinadora de Posgrado en Producción Editorial **Facultad de Humanidades** Universidad Autónoma del Estado de Morelos **PRESENTE** 

Por medio de la presente le comunico que he leído la tesis "Creación de catálogo bienal de series fotográficas realizadas por autores de Morelos", que presenta el alumno:

#### Raymundo Fabián Casanova Cirett

Para obtener el grado de Maestro en Producción Editorial. Considero que dicha tesis está terminada por lo que doy mi voto aprobatorio para que se proceda a la defensa de la misma.

Baso mi decisión en lo siguiente:

Con base en su propia experiencia en la práctica fotográfica y el conocimiento asimilado en el programa de la maestría, el alumno desarrolla una investigación que resulta muy útil para impulsar el desarrollo de la fotografía en nuestro estado, por lo cual lo felicito.

Sin más por el momento, quedo de usted.

Atentamente

Branca Teve

Dra. Blanca Magdalena Ruiz Pérez

Mtra. Zazilha Lotz Cruz García Coordinadora de Posgrado en Producción Editorial **Facultad de Humanidades** Universidad Autónoma del Estado de Morelos **PRESENTE** 

Por medio de la presente le comunico que he leído la tesis Creación de catálogo bienal de series fotográficas realizadas por autores de Morelos, que presenta el alumno:

#### Raymundo Fabián Casanova Ciret

Para obtener el grado de Maestro en Producción Editorial. Considero que dicha tesis está terminada por lo que doy mi voto aprobatorio para que se proceda a la defensa de la misma.

Baso mi decisión en lo siguiente:

Considero que el producto editorial cuenta con los criterios de diseño, estructura e investigación, obteniendo como resultado un producto editorial que cumple con las expectativas editoriales necesarias.

Sin más por el momento, quedo de usted

Atentamente

Mtro. Héctor Cuauhtémoc Ponce de León Méndez

Cuernavaca, Morelos, a 15 de marzo de 2018

#### Mtra. Zazilha Lotz Cruz García Coordinadora de Posgrado en Producción Editorial **Facultad de Humanidades** Universidad Autónoma del Estado de Morelos **PRESENTE**

Por medio de la presente le comunico que he leído la tesis "Creación de catálogo bienal de series fotográficas realizadas por autores de Morelos", que presenta:

#### Raymundo Fabián Casanova Cirett

para obtener el grado de Maestro en Producción Editorial. Considero que después de la última incorporación de correcciones que le indiqué, dicha tesis está terminada por lo que doy mi voto aprobatorio para que se proceda a la defensa de la misma.

Baso mi decisión en lo siguiente:

La tesis cumple los lineamientos del trabajo de titulación. El producto es pertinente y está realizado con suficiente calidad.

Sin más por el momento, quedo de usted

Atentamente

Dra. Irene Fenoglio Limon **PITC** 

CIIHu

Mtra, Zazilha Lotz Cruz García Coordinadora de la Maestría en Producción Editorial Centro Interdisciplinario de Investigación en Humanidades Instituto de Investigación en Humanidades y Ciencias Sociales Universidad Autónoma del Estado de Morelos **PRESENTE** 

> Por medio de la presente le comunico que he leído la tesis Creación de catálogo bienal de series fotográficas realizadas por autores de Morelos

que presenta el alumno:

#### RAYMUNDO FABIÁN CASANOVA CIRETT

Para obtener el grado de Maestro en Producción Editorial. Considero que dicha tesis está terminada por lo que doy mi voto aprobatorio para que se proceda a la defensa de la misma.

Baso mi decisión en lo siguiente:

El maestrante describe con claridad el enfoque y nombre de la tesis. Presenta una estrategia político cultural adecuada. La planeación técnico-organizacional está bien planteada; el diseño editorial está bien resuelto de acuerdo a la función del producto. La estrategia económica cumple con sus objetivos. Describe con claridad los derechos editoriales. Incluye un Manual de estilo detalladamente presentado.

Sin más por el momento, quedo de usted

Atentamente

Dra. Lydia Elizalde y Valdés PITC Facultad de Artes / UAEM